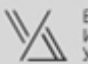

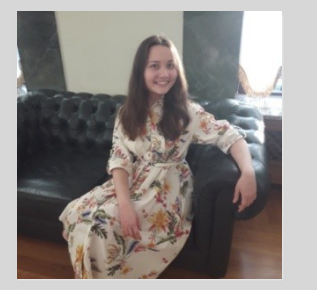

## **Хабибуллина Айгуль Винеровна**

#### **ОБРАЗОВАНИЕ**

**1.** 2022-2023 Высшая школа дизайна и архитектуры Умный Дизайн, дизайнер интерьера (креативщик)

**2.** 2016-2018 Казанский Государственный Архитектурно-Строительный Университет, Архитектураградостроительство (магистратура)

**3.** 2011-2016 Оренбургский Государственный Университет, Архитектура

#### **ОПЫТ РАБОТЫ**

- 2023 Работаю дизайнером интерьера

**-** 2018 - 2023 Студии дизайна по всей России, работала чертёжницей и визуализатором удалённо

**-** 2016 - 2018 Студия дизайна Валерии Шигаповой, работала чертёжницей

#### **ВЛАДЕНИЕ ПРОГРАММАМИ**

- **1.** Revit
- **2.** Achiсad
- **3.** 3dsMax (Corona)
- 4. SketchUp

#### **ЛИЧНЫЕ КАЧЕСТВА**

- Достигаю поставленных целей
- Ответственная
- Люблю творчество в самых разных проявлениях
- Быстро принимаю решения

#### **ДОПОЛНИТЕЛЬНАЯ ИНФОРМАЦИЯ**

- 1999-2008 Детская музыкальная школа №3,
- г.Стерлитамак
- 2009 Центр образования Истра, г. Стерлитамак
- 2007-2011 Детская Художественная Школа №1, г. Стерлитамак
- 2019 Курс «3D Качалка» Ильи Изотова (3dsMax, интерьер)
- 2021 Курс «3D Качалка» Ильи Изотова (3dsMax, экстерьер)

ПРАЙС ДИЗАЙНЕРА

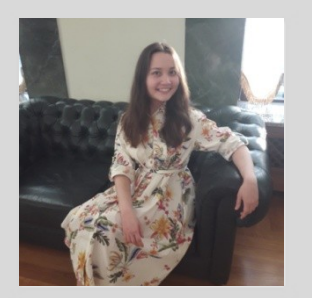

ВЫСШАЯ ШКОЛА ДИЗАЙНА

И АРХИТЕКТУРЫ НКАЕМП КІННМУ

## **Хабибуллина Айгуль Винеровна**

#### **ЭТАПЫ РАБОТ**

1. Составление технического задания

 1)Предварительное общение по телефону или мессенджеру . 2)Встреча на объекте, заключение Договора на дизайн -проектирование. 3)Обмер помещений. Фотофиксация. 4)Анкетирование (примерно 1 -2 часа) удобным для Вас способом 5)Встреча для согласования технического задания.

- 2. Планировочное решение
	- 1) Проектирование планировочных решений 2-3 варианта.
	- 2) Корректировка и создание окончательного варианта.
- 3. Концептуальное решение.
	- 1) Анализ стилевого решения пространства ( референсы, коллажи).
	- 2) На основе коллажей и утверждённого планировочного решения создание 3д визуализаций.

#### 4. Схемы реализации и сводные ведомости

#### **СРОКИ РАБОТ (пример для 100 кв.м)**

- 1 этап, от 3-х до 5 рабочих дней
- 2 этап, от 10 рабочих дней
- 3 этап, от 40 рабочих дней

4 этап, от 15 рабочих дней

#### **СТОИМОСТЬ РАБОТ**

2800р. за кв.м - полный дизайн проект 800р. за кв.м - визуализация в 3ds Max 1000р. за кв.м - проектирование и чертежи

#### **УСЛОВИЯ РАБОТЫ**

**-** удалённо / в офисе (готова к переезду)

Студия Дизайна<br>Айгуль Хабибуллиной

#### ТЕХНИЧЕСКОЕ ЗАДАНИЕ ПРОЕКТА Легенда о заказчике:

#### Заказчик:

#### Элеонора, 21 год

Студентка Санкт-Петербургской<br>государственной консерватории<br>имени Н.А. Римского-Корсакова.

В ТО ЖЕ ВРЕМЯ ВДОХНОВЛЯЕТСЯ произведениями современных художников, архитекторов, скульпторов.

совершенствование навыков игры на совершенствование навыков игры на<br>соррепнано, сама учёба в<br>консерватории. В свободное время<br>предлочитет читать книги и<br>журналы, заниматься<br>саморазвитием (конный спирт),<br>встречаться с друзьями, гулять по<br>петербурга, ходить

#### Предпочтения в интерьере:

- 1. Интерьер в стиле минимализм, возможно в сочетании с
- 2. Плавные, закруглённые формы
- 3. Выраженный контраст в цветах,<br>присутствие глубоких,<br>насыщенных цветов;
- 4. Ощущение воздушности и<br>лёгкости от пространства;
- 5. Важно подобрать оптимальное место для фортепиано.

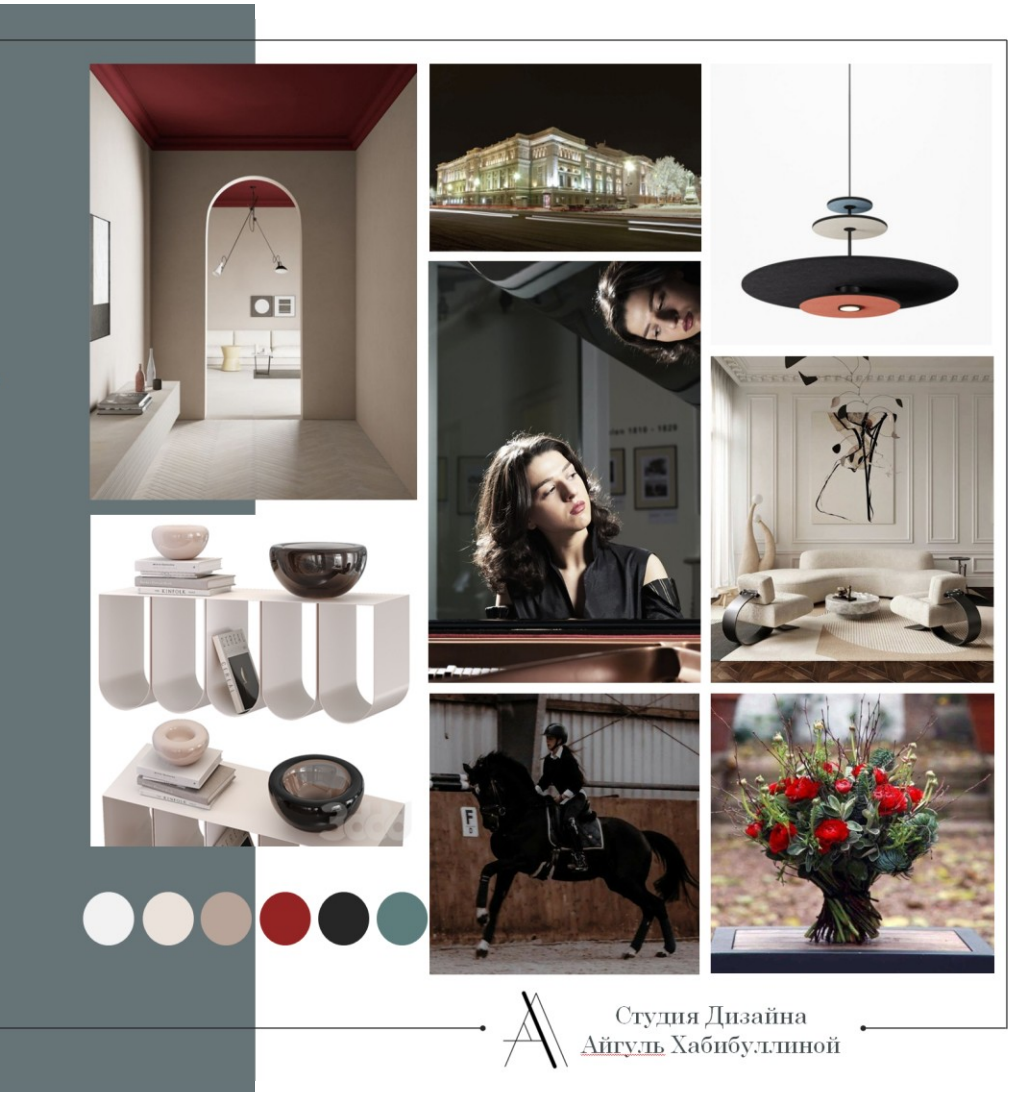

## ОБМЕРНЫЙ ПЛАН С детализацией и узлами:

Детализация, узлы:

Фрагмент 01

 $Bu<sup>3</sup>$  01

BET

 $\frac{120}{36}$ 

 $Bud$  02

 $\frac{38}{10}$ 

ГВС ХВ<br>Коллекторный узел

 $1/11$ 

 $rac{120}{50}$ 

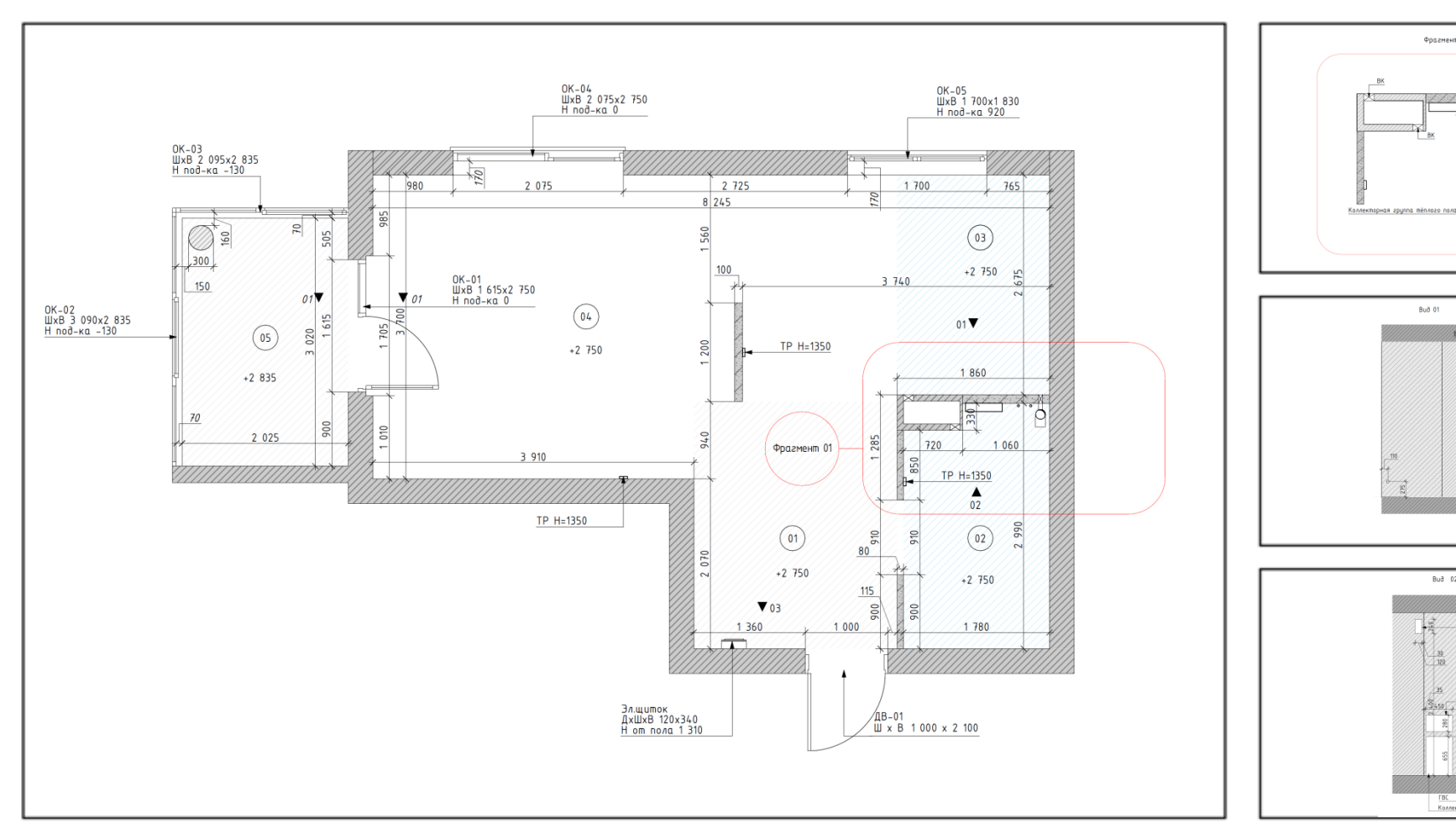

#### Ссылка на весь пакет чертежей: https://drive.google.com/drive/folders/1QShPr66utrB9GvneIBFn F074aK6al

ra?usp=drive\_link

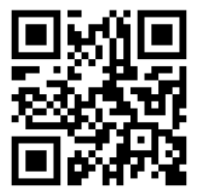

<u>Ст.К</u><br>Каллекторная<br>группа<br>пеллого пола

#### ТЕХНИЧЕСКОЕ ЗАДАНИЕ ПРОЕКТА ТЗ из анкеты

#### Техническое задание

от " $\blacksquare$  $\frac{20}{10}$  r. к Договору №

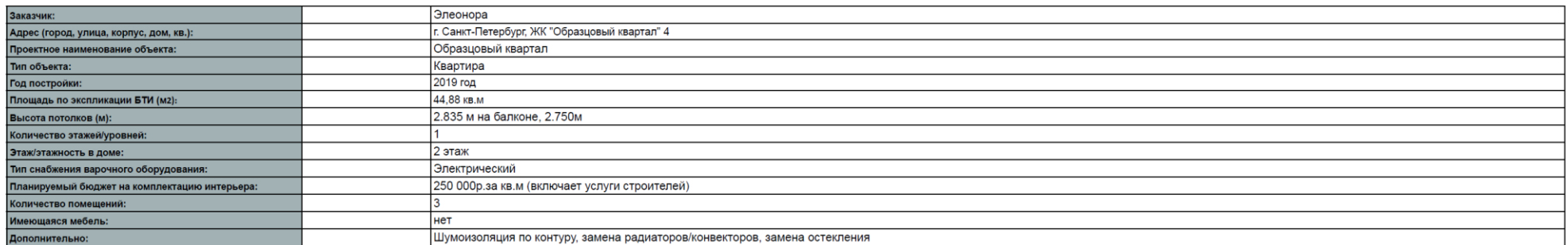

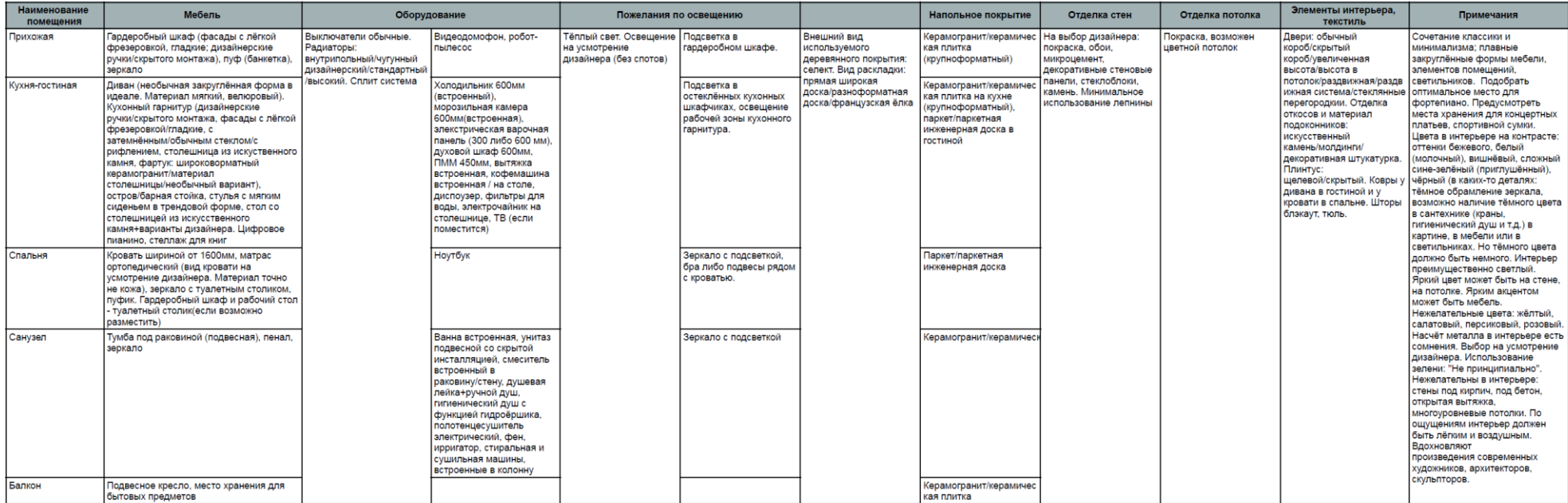

#### ТЕХНИЧЕСКОЕ ЗАДАНИЕ ПРОЕКТА Презентация доски Pinterest

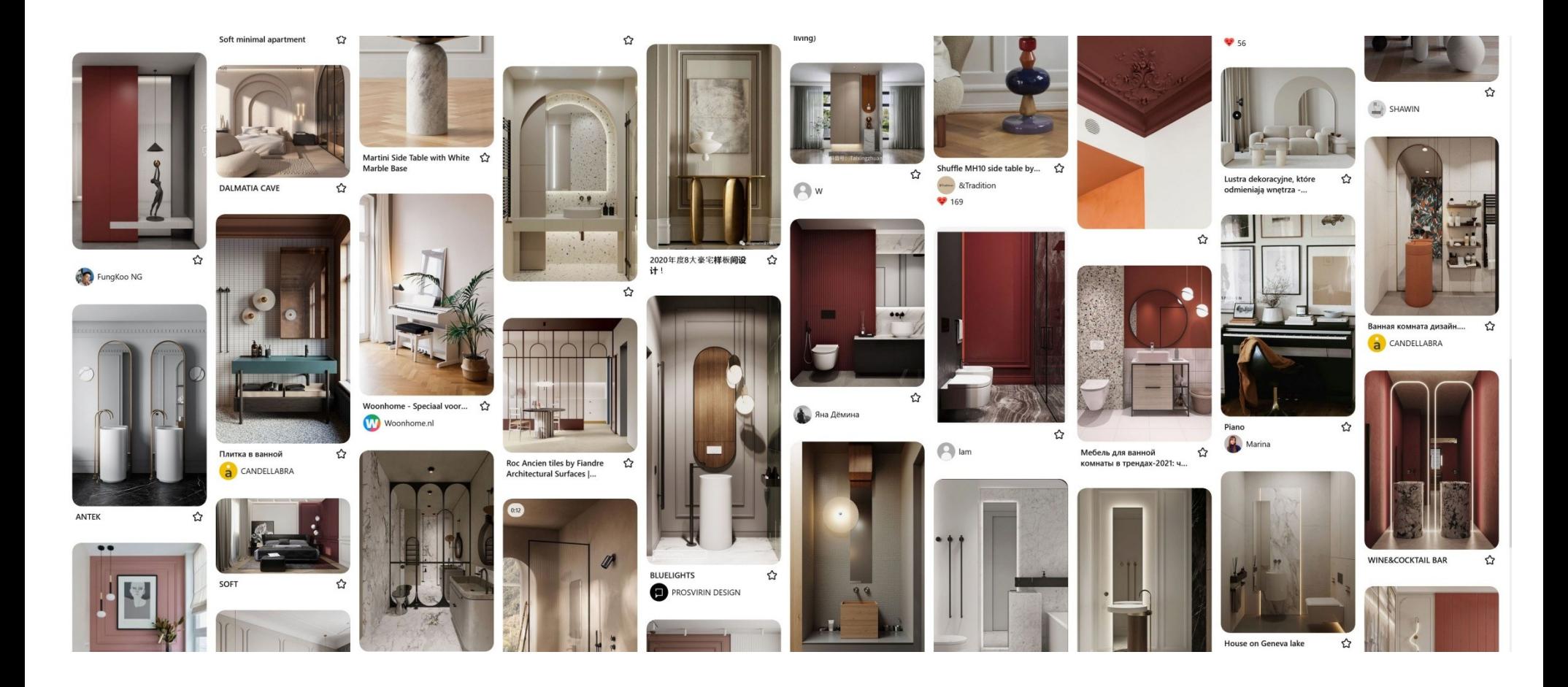

#### ПЛАНИРОВОЧНОЕ РЕШЕНИЕ Финальный вариант:

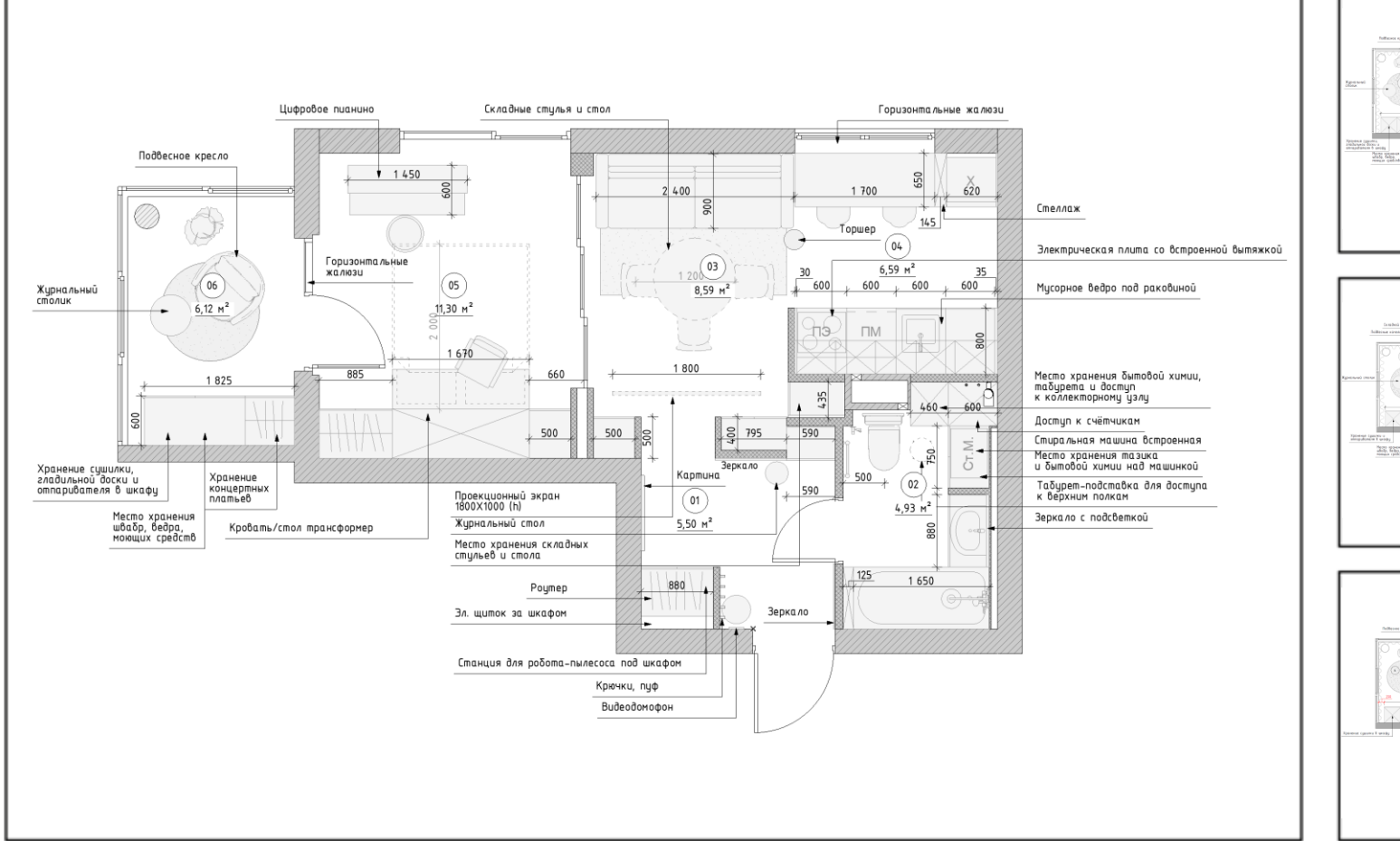

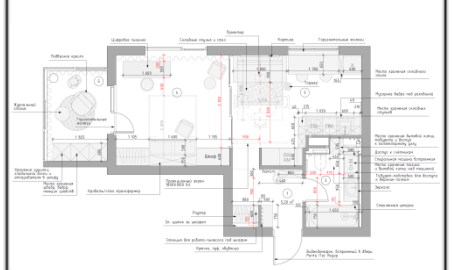

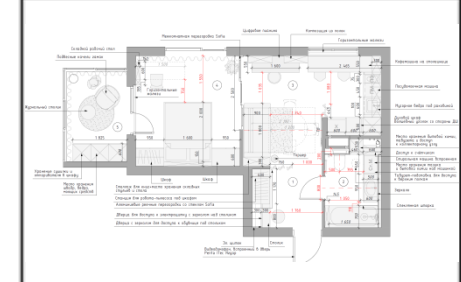

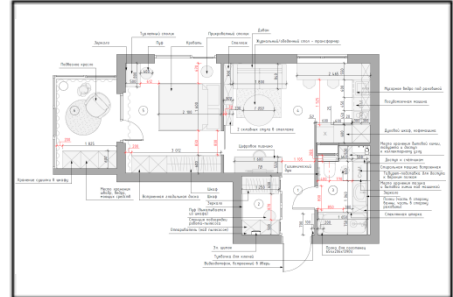

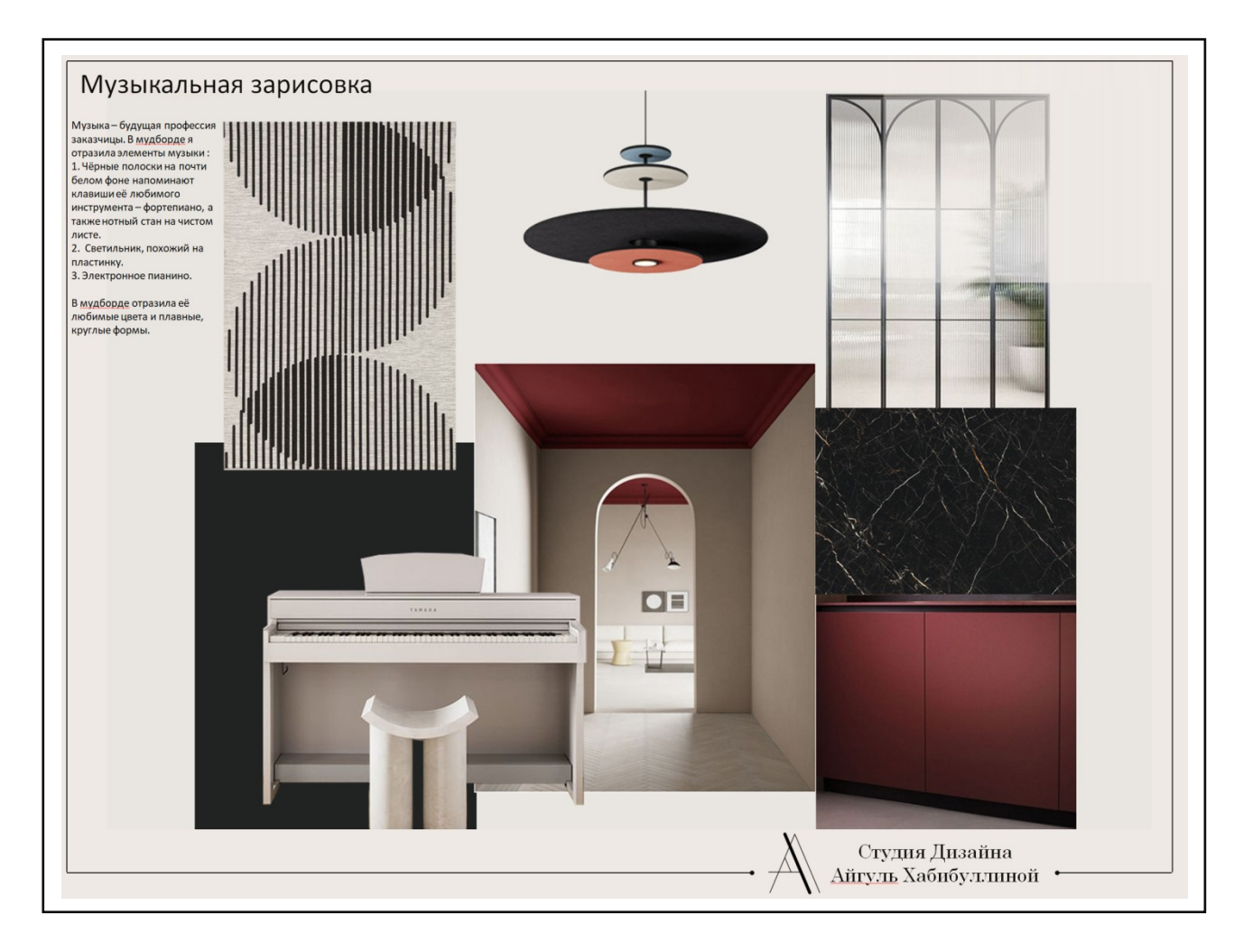

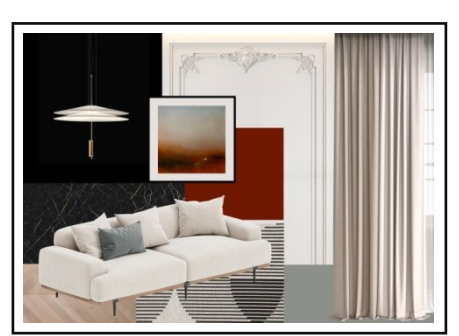

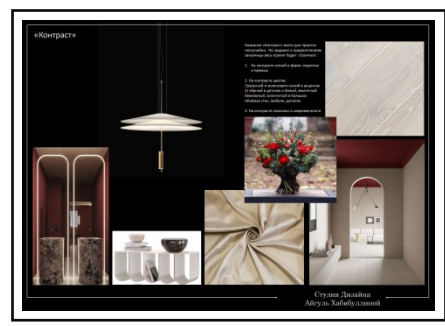

#### КОЛЛАЖИ Наименование помещения: гостиная

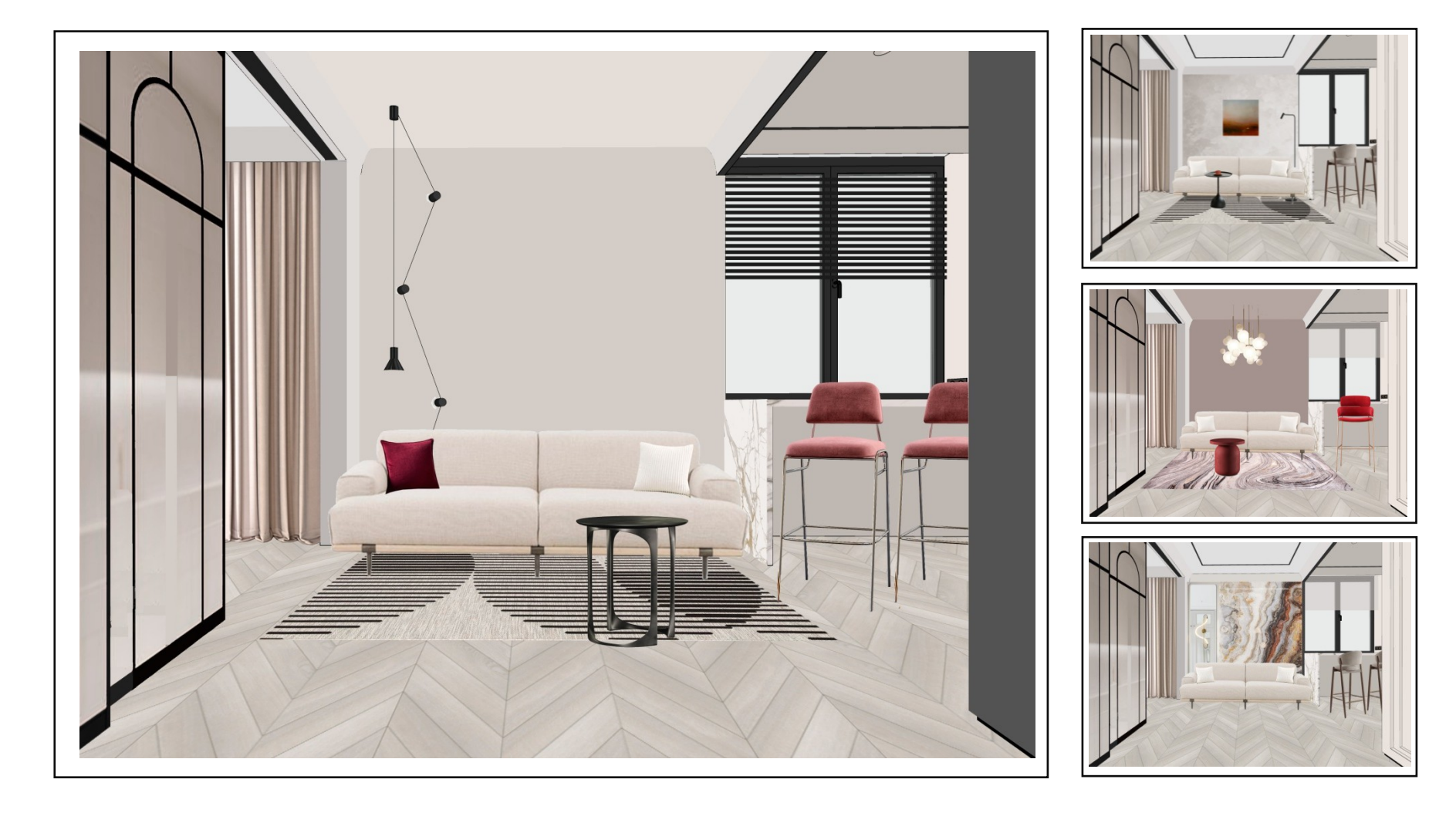

#### КОЛЛАЖИ Наименование помещения: спальня

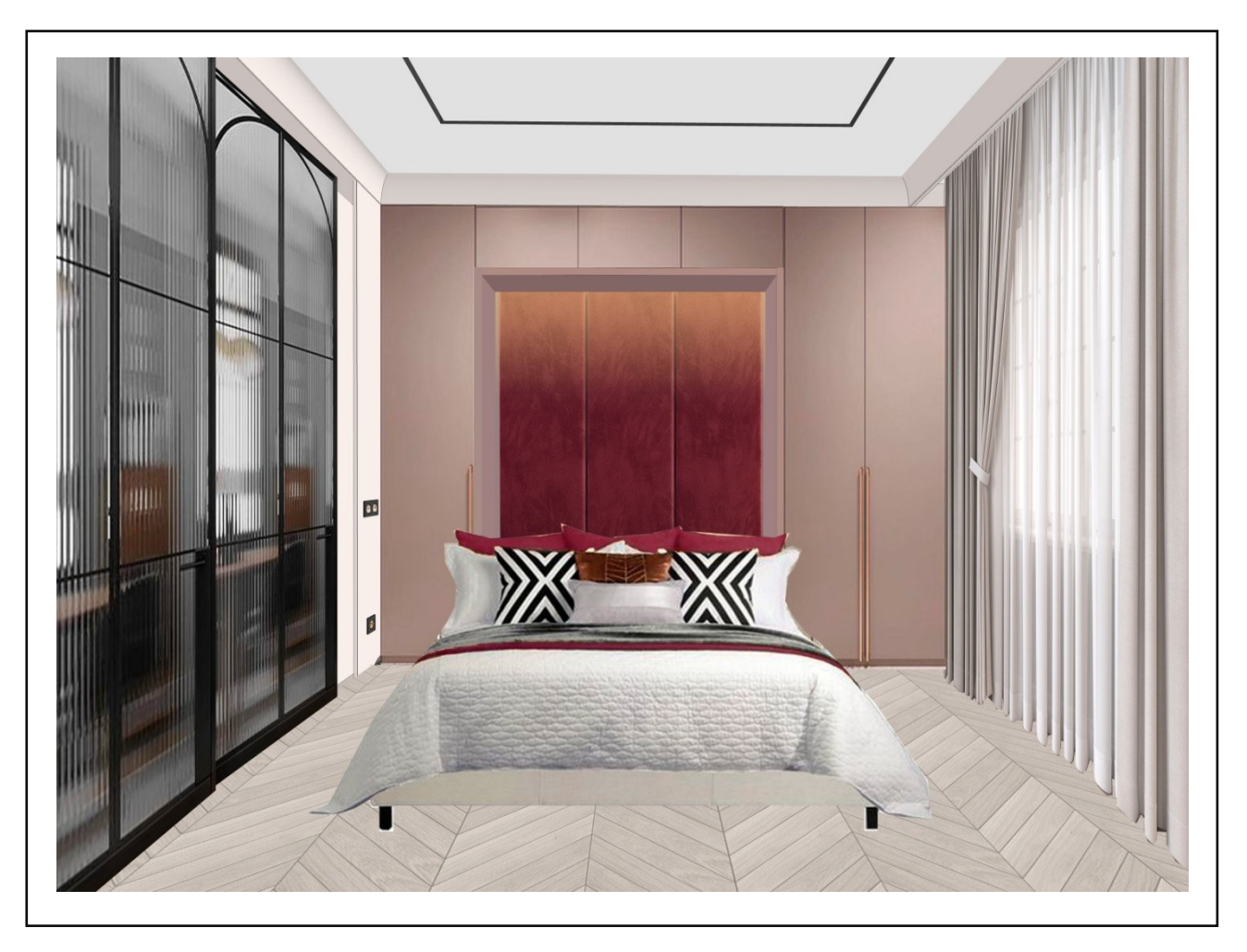

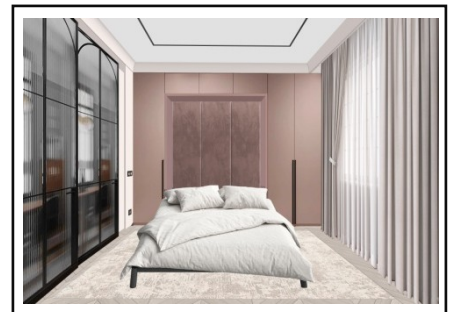

#### КОЛЛАЖИ Наименование помещения: ванная комната

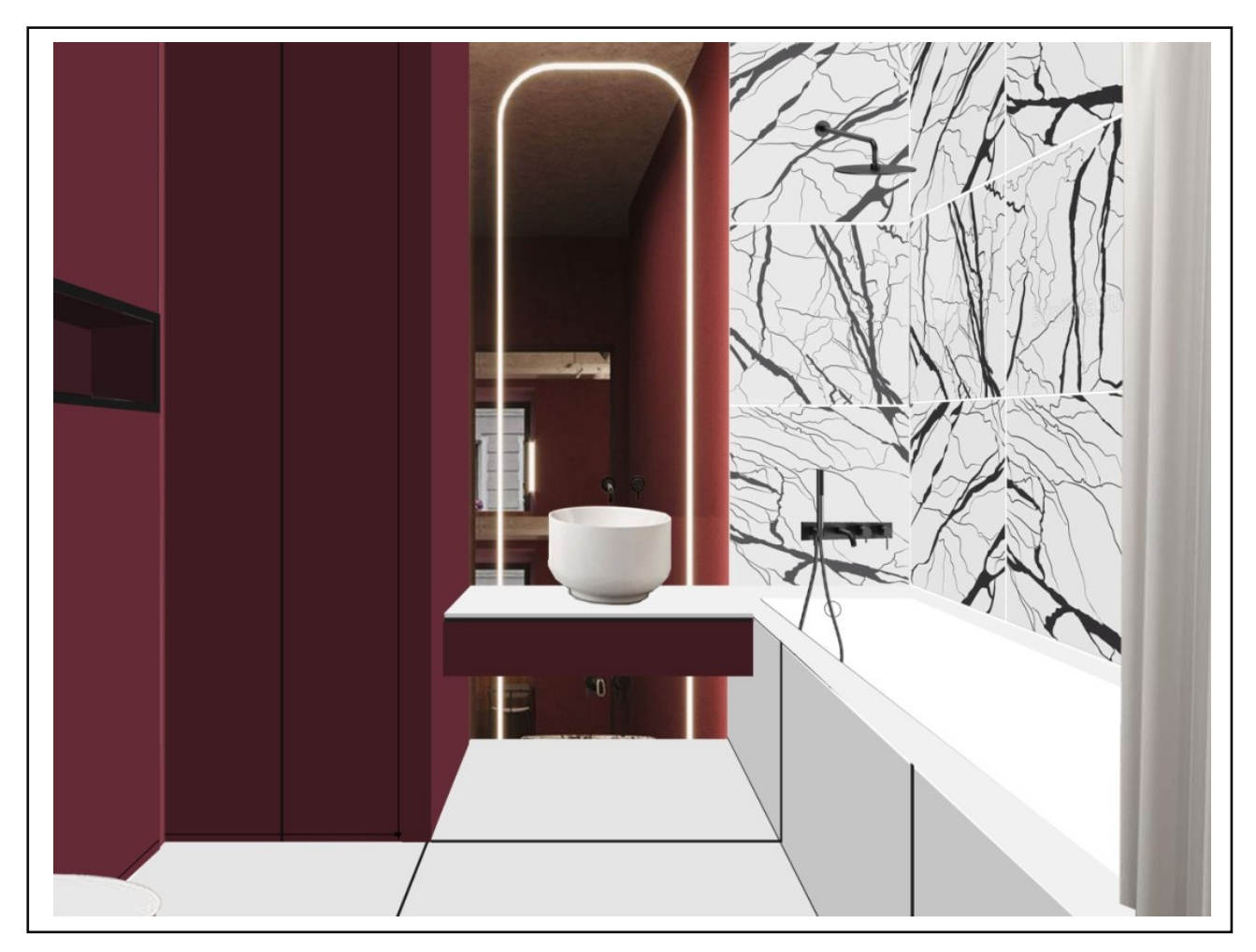

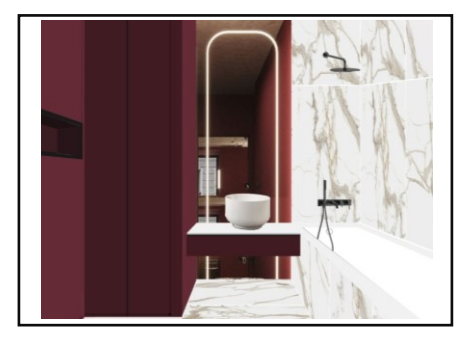

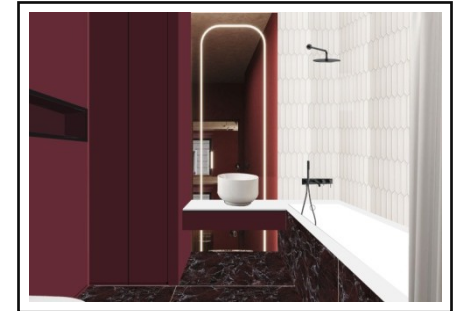

#### AKCOHOMETPUA OBbEKTA SKETCHUP

#### Вид с двумя скрытыми стенами и потолком

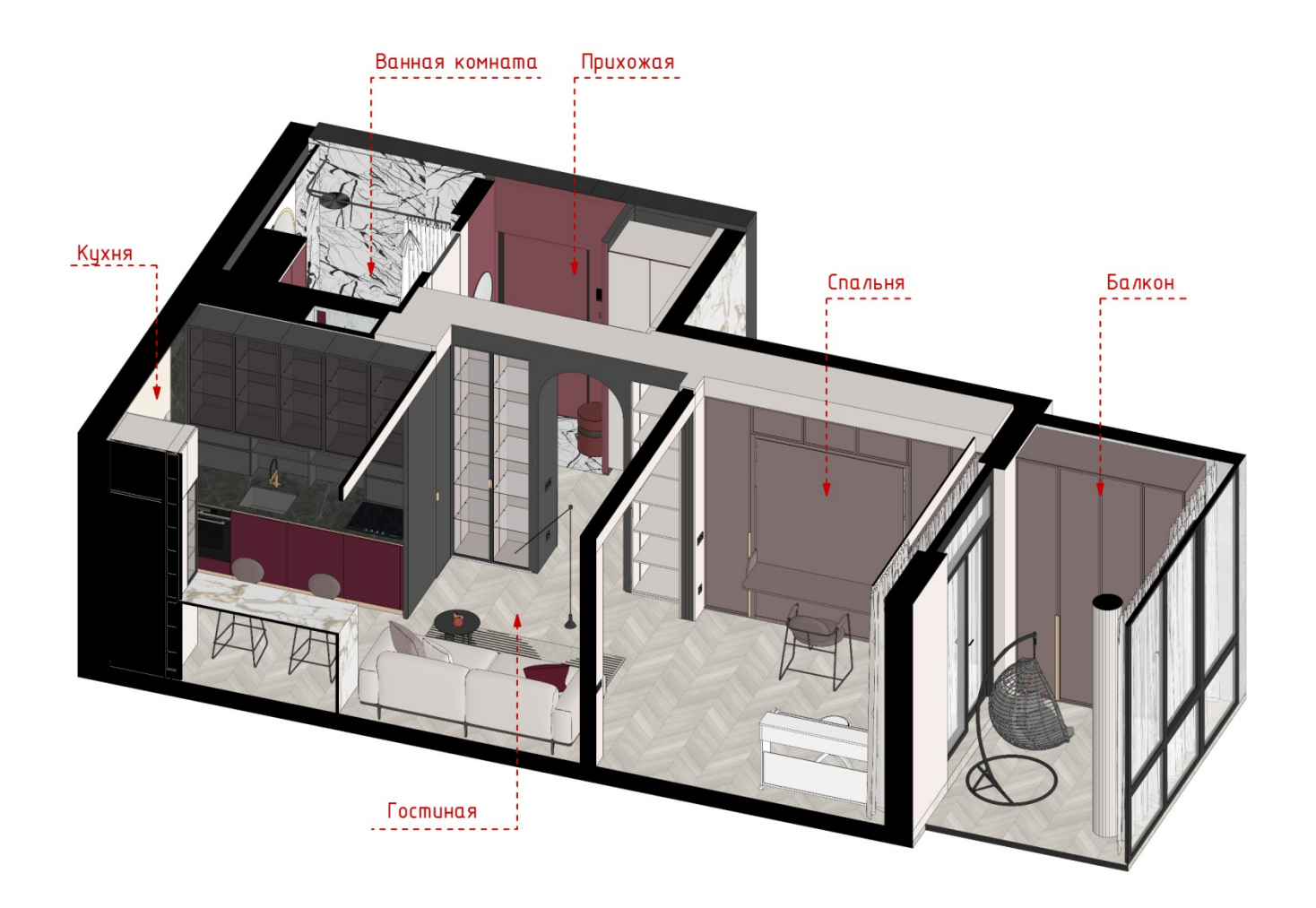

#### **ВИЗУАЛИЗАЦИЯ** Наименование помещения: Прихожая

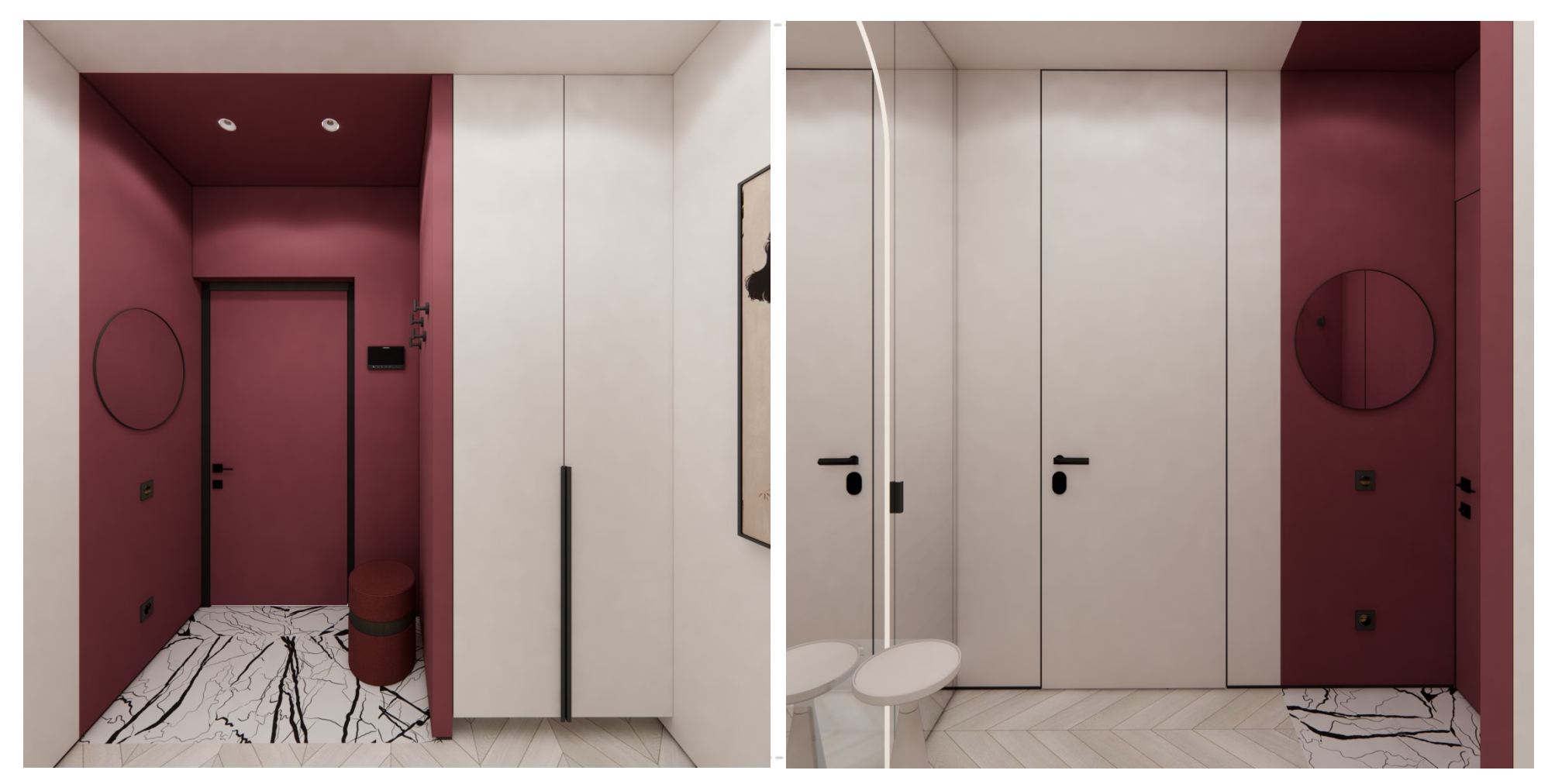

Ссылка на панораму: https://kuula.co/edit/50Z3T/collection/7JfCR

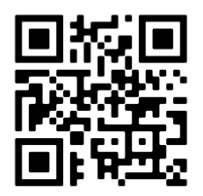

#### video intercom

## ВИЗУАЛИЗАЦИЯ Наименование помещения: Прихожая

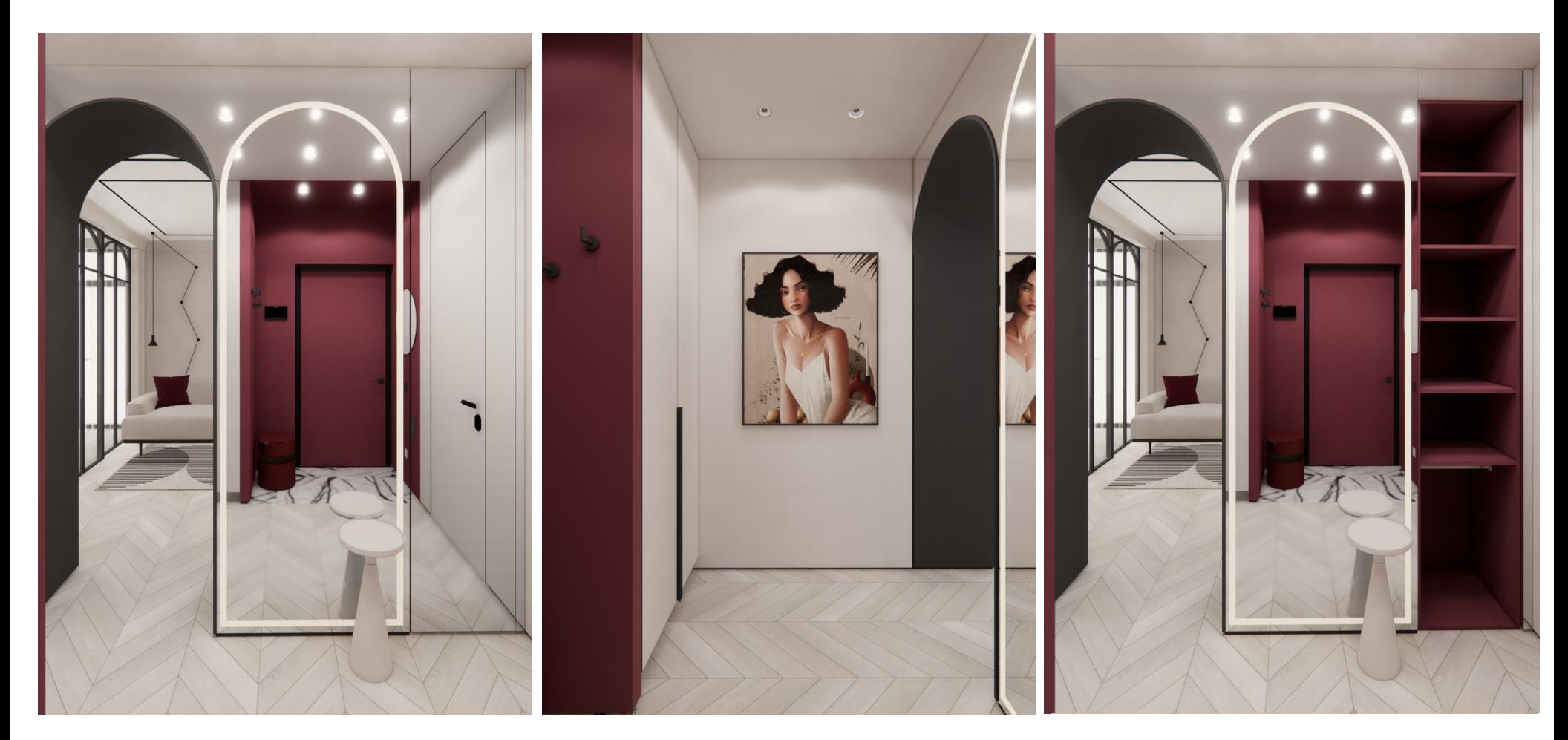

Ссылка на панораму: https://kuula.co/edit/50Z3T/collection/7JfCR

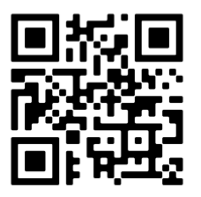

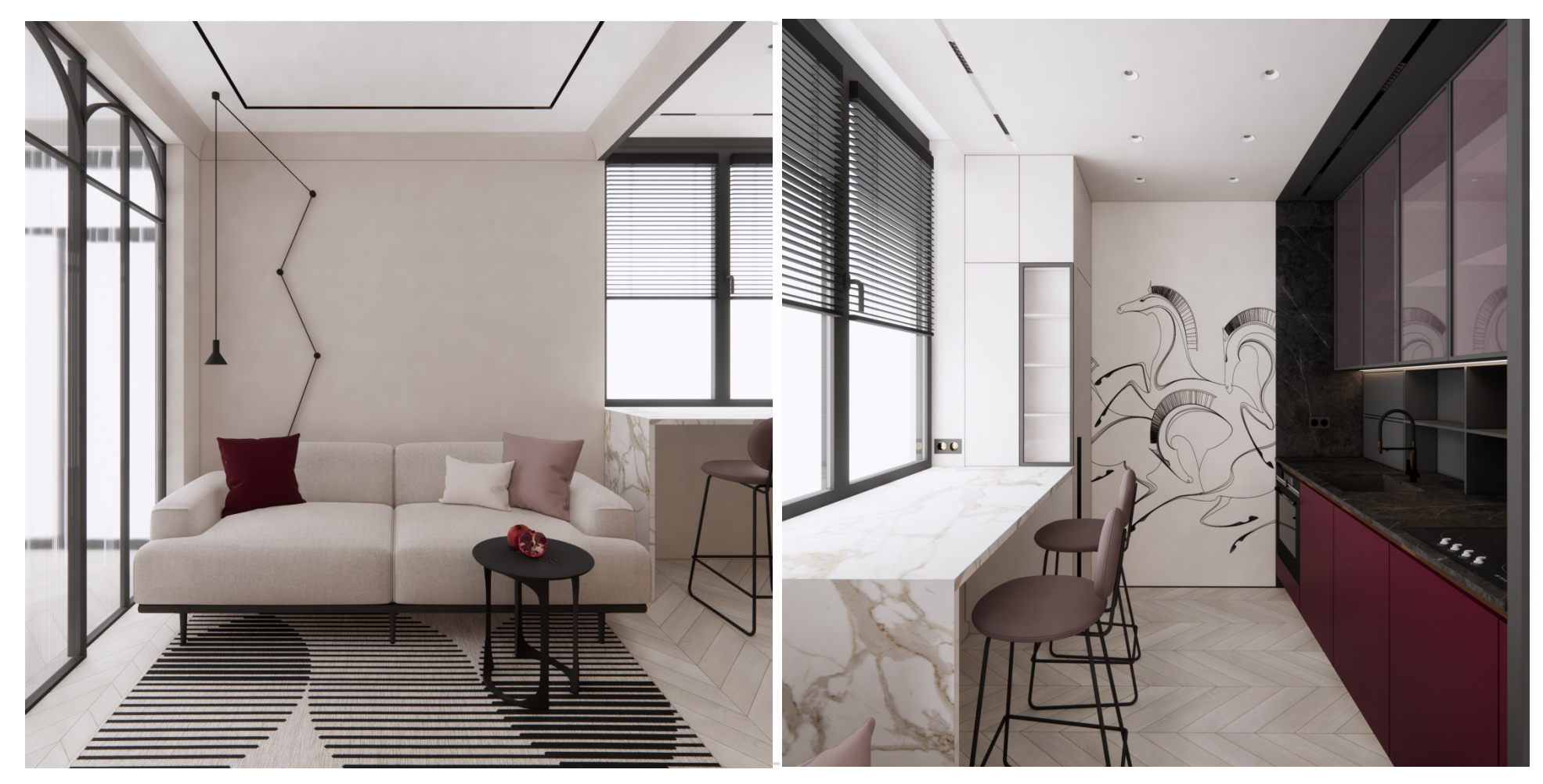

Ссылка на панораму: https://kuula.co/post/50M7J/collection/7Jlhp

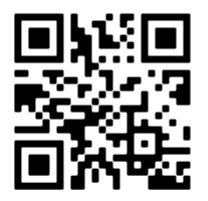

**У «Умный Дизайн»** 

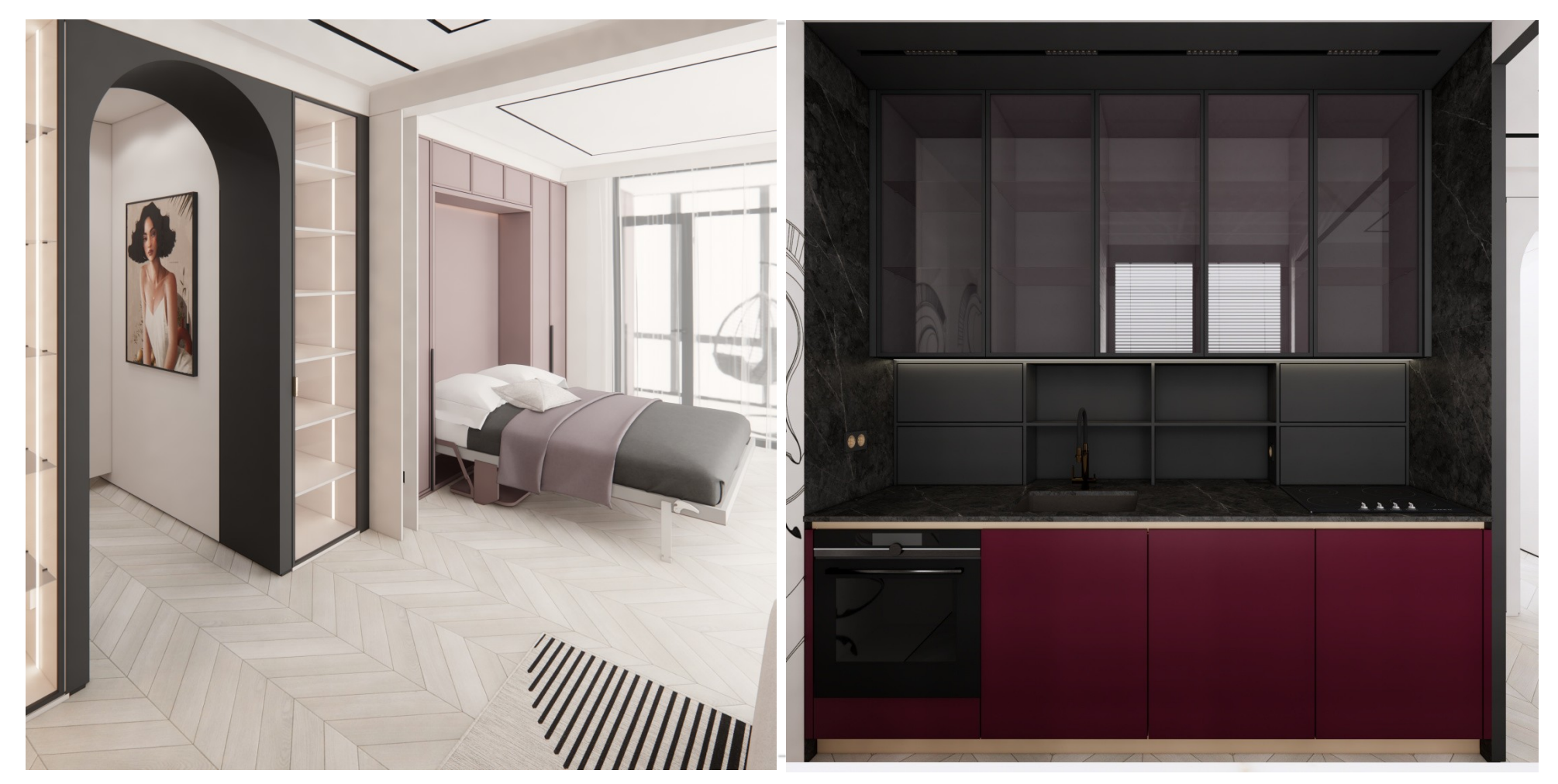

Ссылка на панораму: https://kuula.co/post/50M7J/collection/7Jlhp

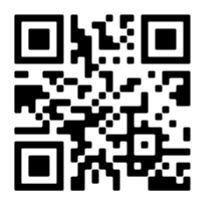

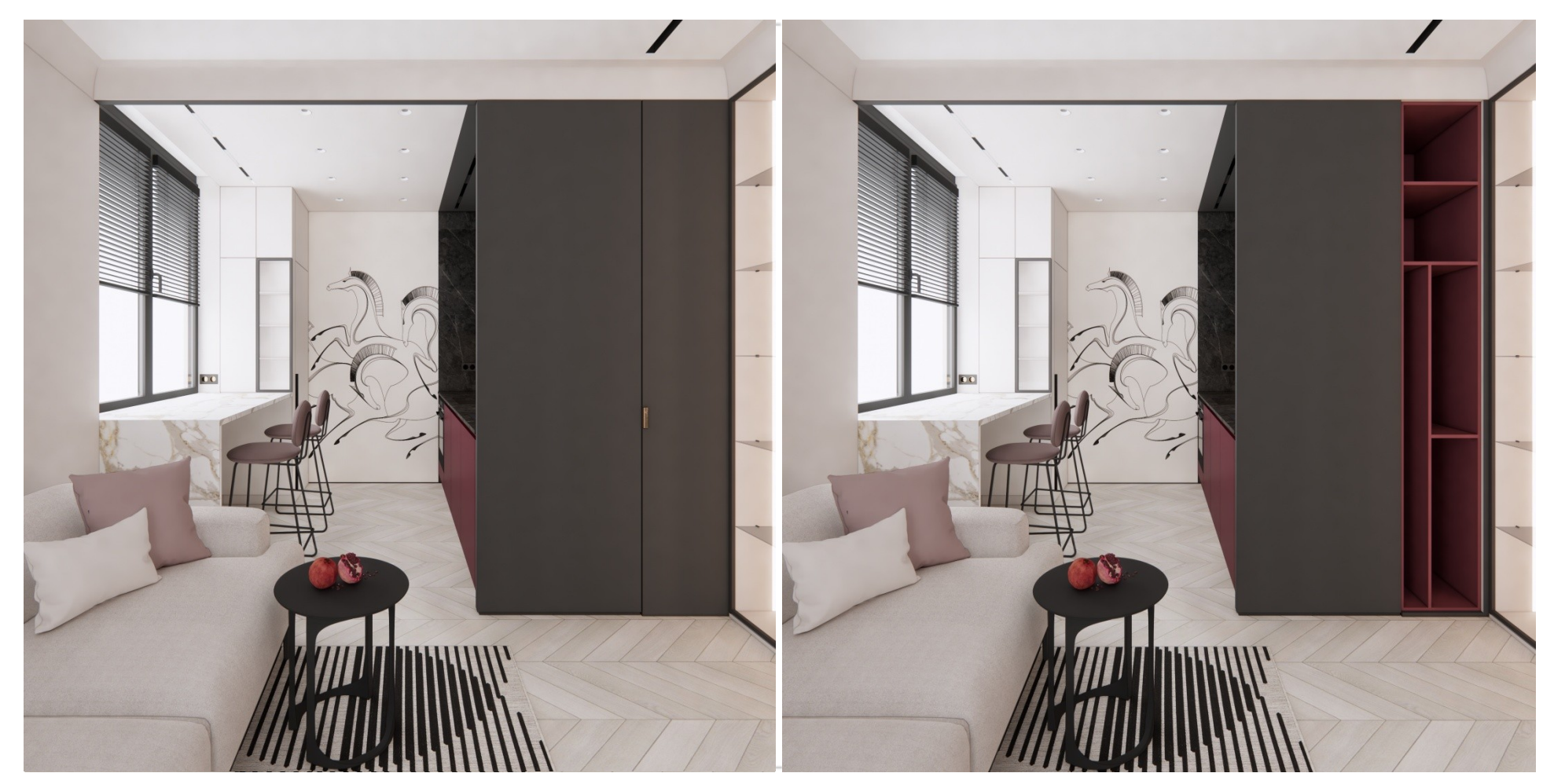

Ссылка на панораму: https://kuula.co/edit/50MNr/collection/7Jlhv

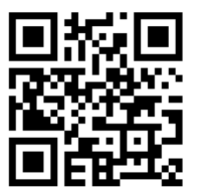

**У «Умный Дизайн»** 

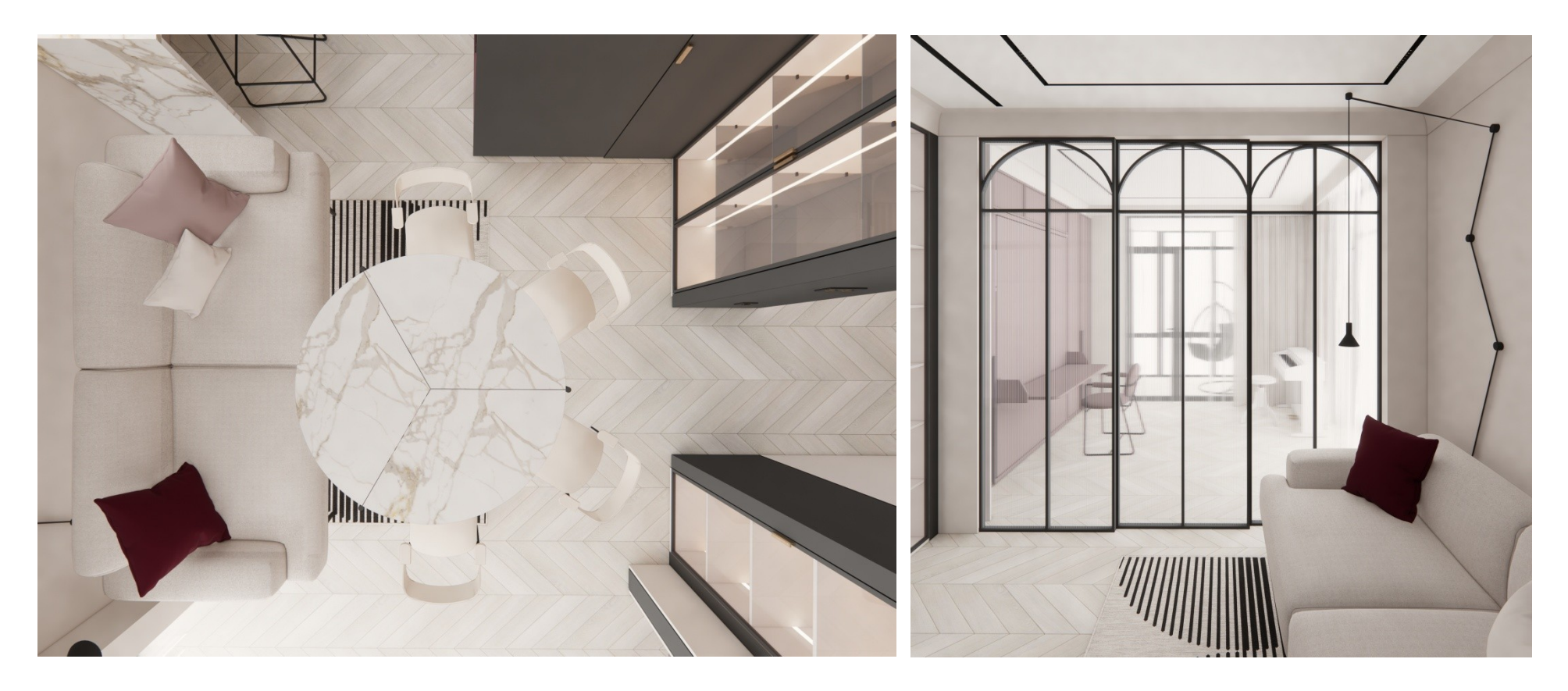

Ссылка на панораму: https://kuula.co/edit/50MNr/collection/7Jlhv

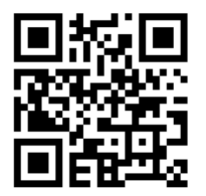

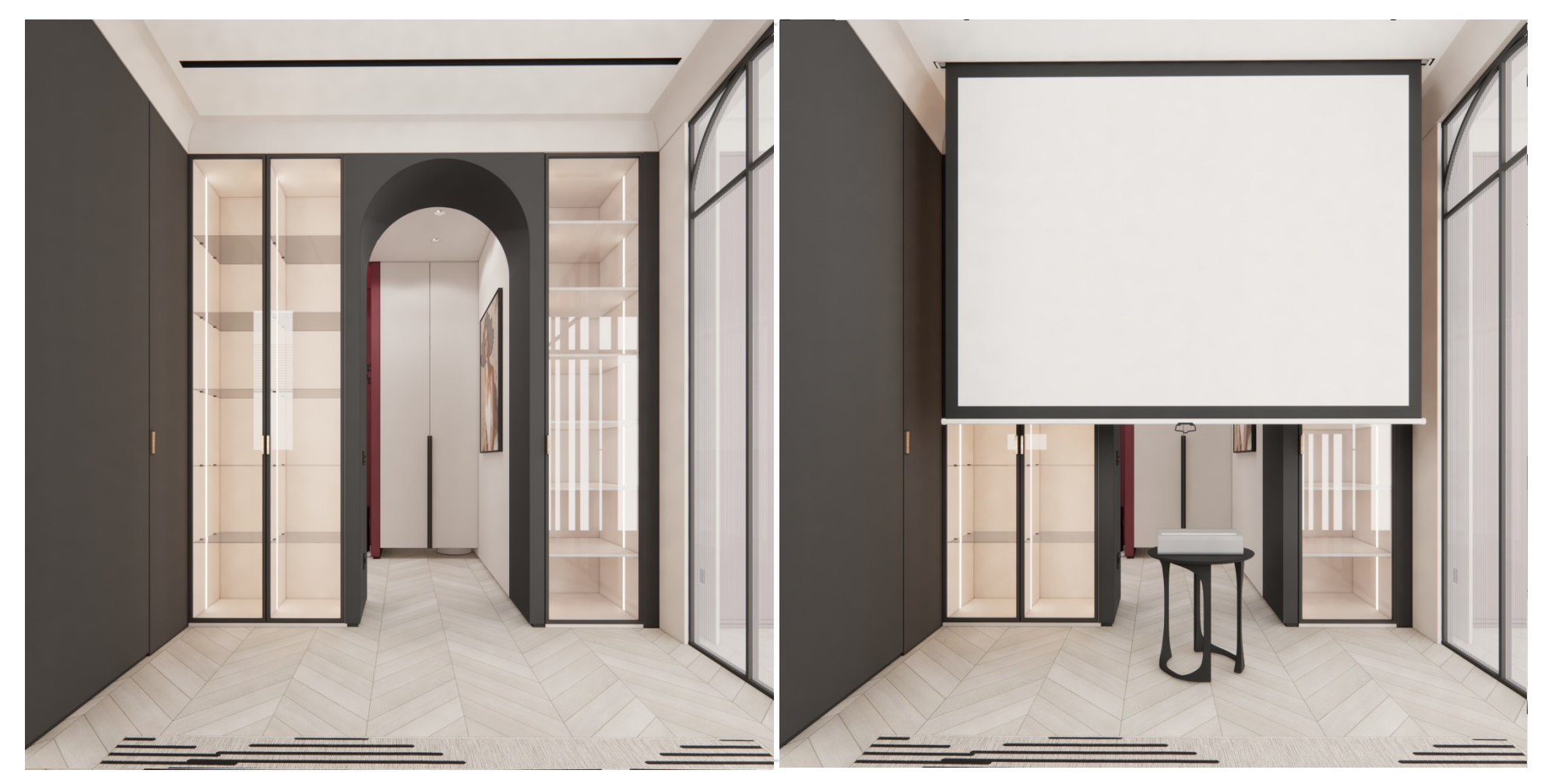

Ссылка на панораму: https://kuula.co/edit/50MNr/collection/7Jlhv

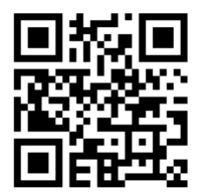

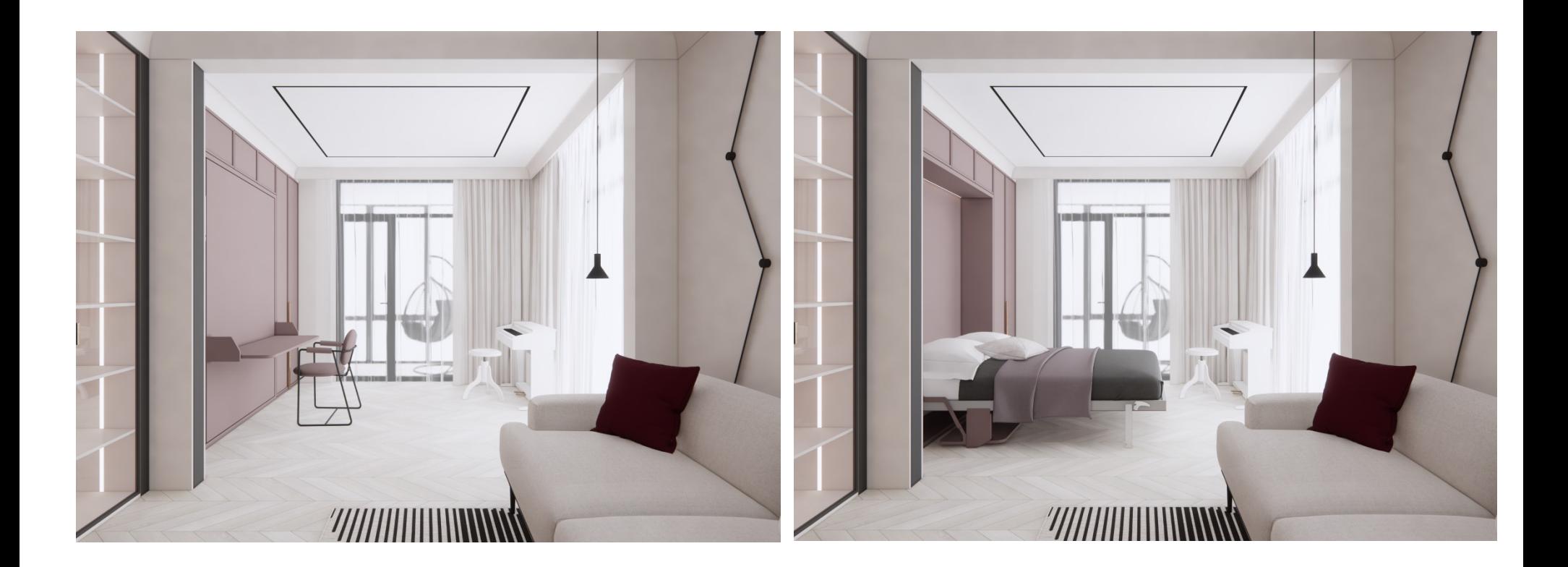

Ссылка на панораму: https://kuula.co/edit/50M5b/collection/7JlhJ

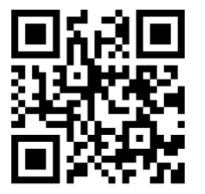

**У «Умный Дизайн»** 

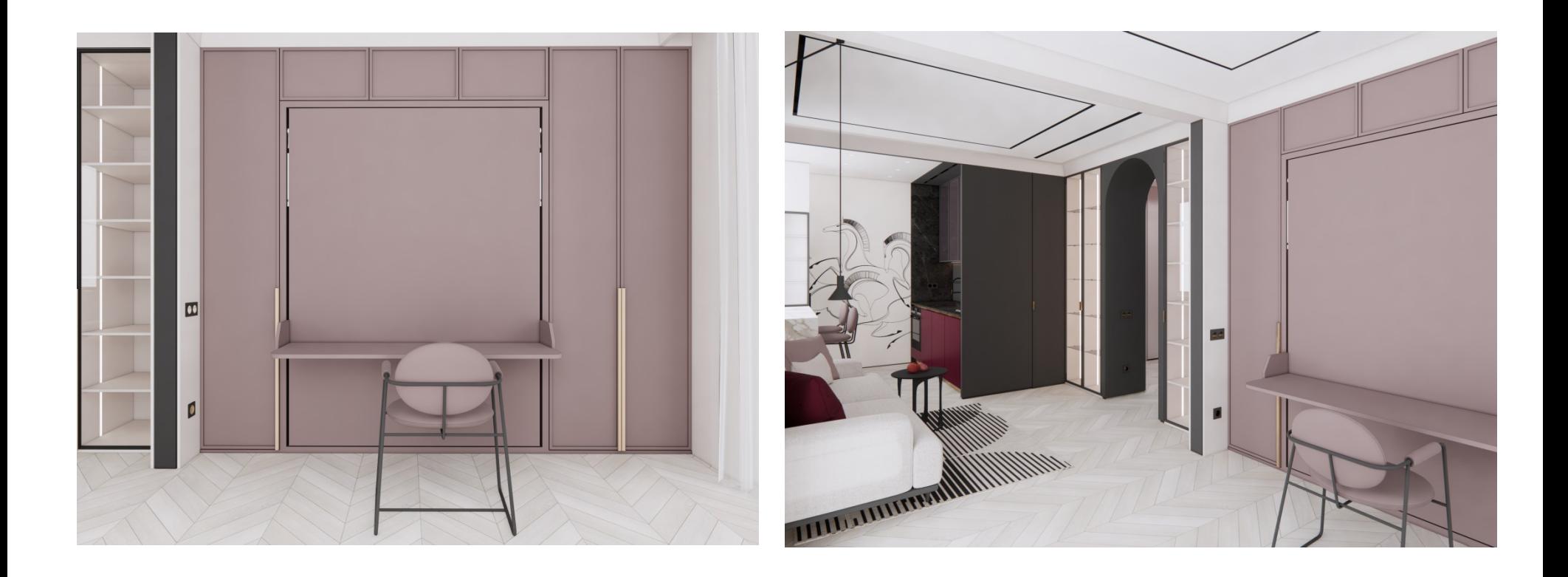

Ссылка на панораму: https://kuula.co/edit/50M5b/collection/7JlhJ

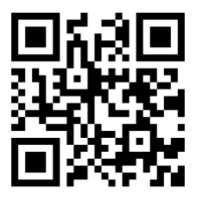

#### **ВИЗУАЛИЗАЦИЯ** Наименование помещения: Ванная комната

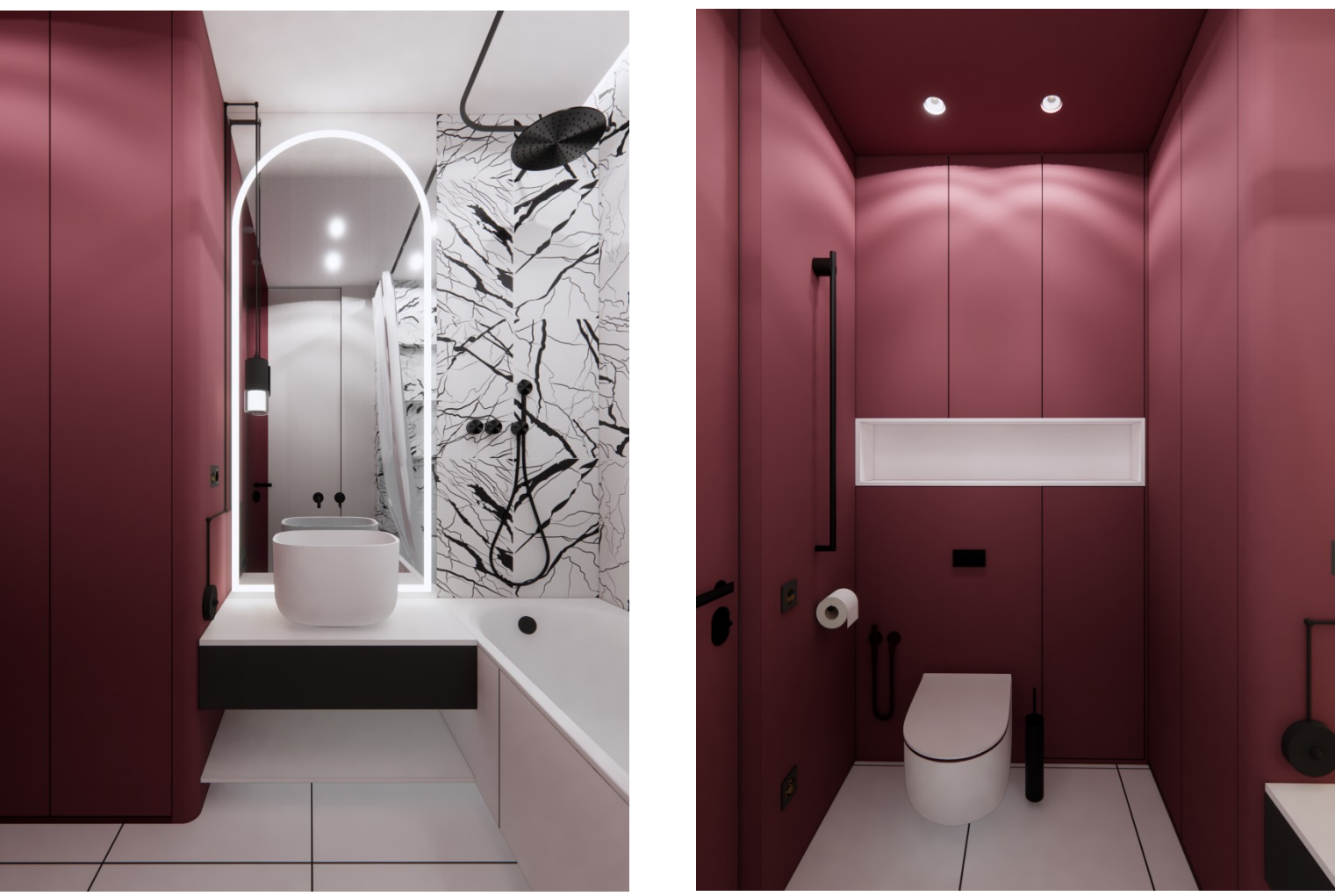

Ссылка на панораму: https://kuula.co/edit/50Mhh/collection/7JlhZ

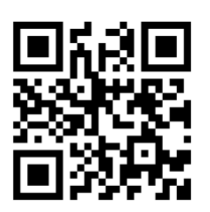

#### ВИЗУАЛИЗАЦИЯ Наименование помещения: Ванная комната

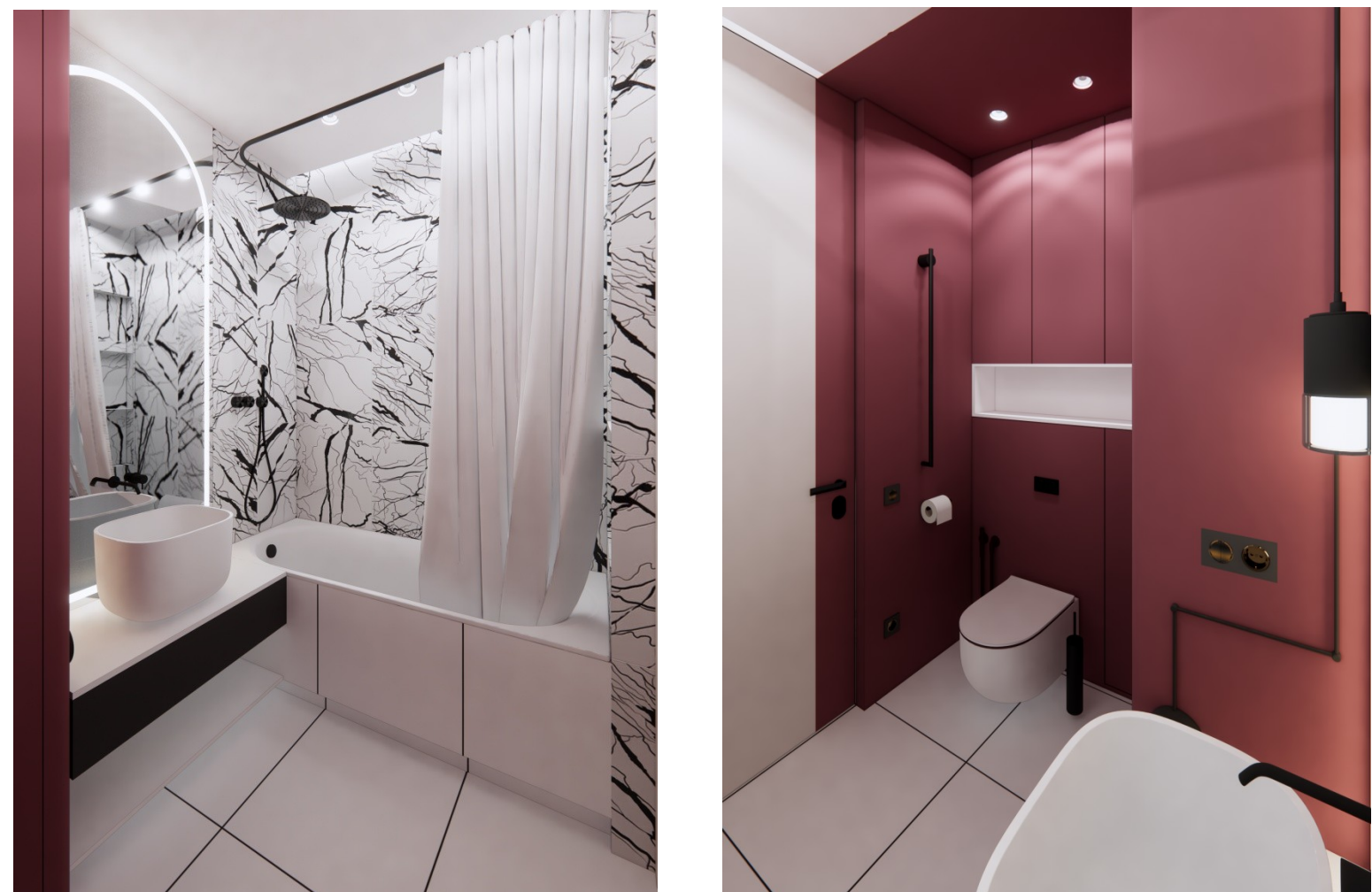

Ссылка на панораму: https://kuula.co/edit/50Mhh/collection/7JlhZ

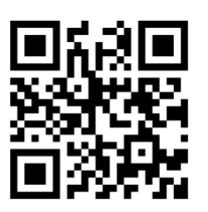

#### АНИМАЦИЯ Наименование: Видео-ролик

W

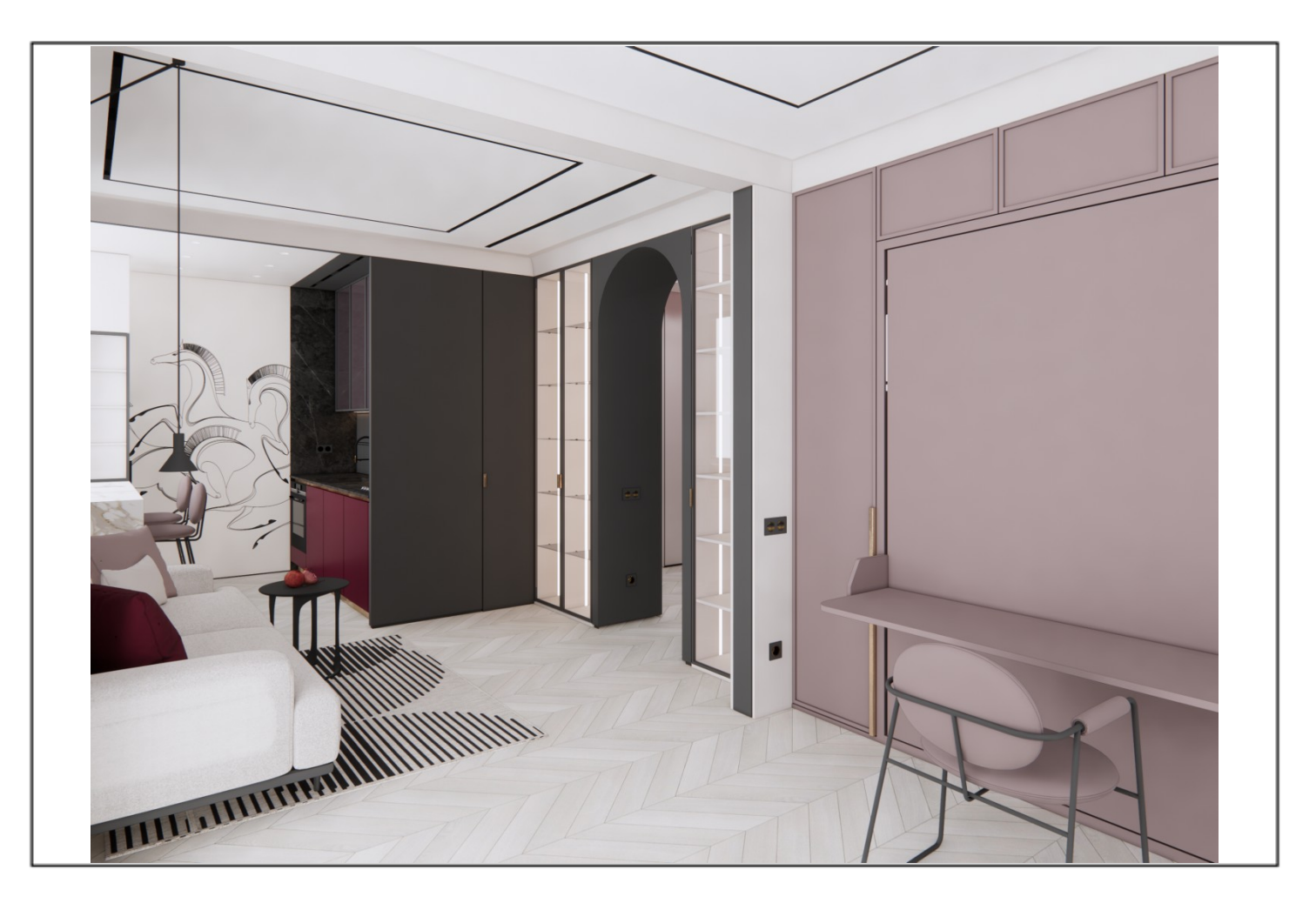

Ссылка на видео-ролик (файл .avi/.mkv) : [https://drive.google.com/drive/folders/1AvPiDQwt97DXdf](https://drive.google.com/drive/folders/1AvPiDQwt97DXdf_a8LS-UG7M8j0tCRLm?usp=sharing) \_ a8LS[-UG7M8j0tCRLm?usp=sharing](https://drive.google.com/drive/folders/1AvPiDQwt97DXdf_a8LS-UG7M8j0tCRLm?usp=sharing)

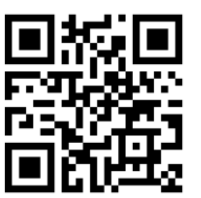

#### ЧЕРТЕЖИ План монтажных работ:

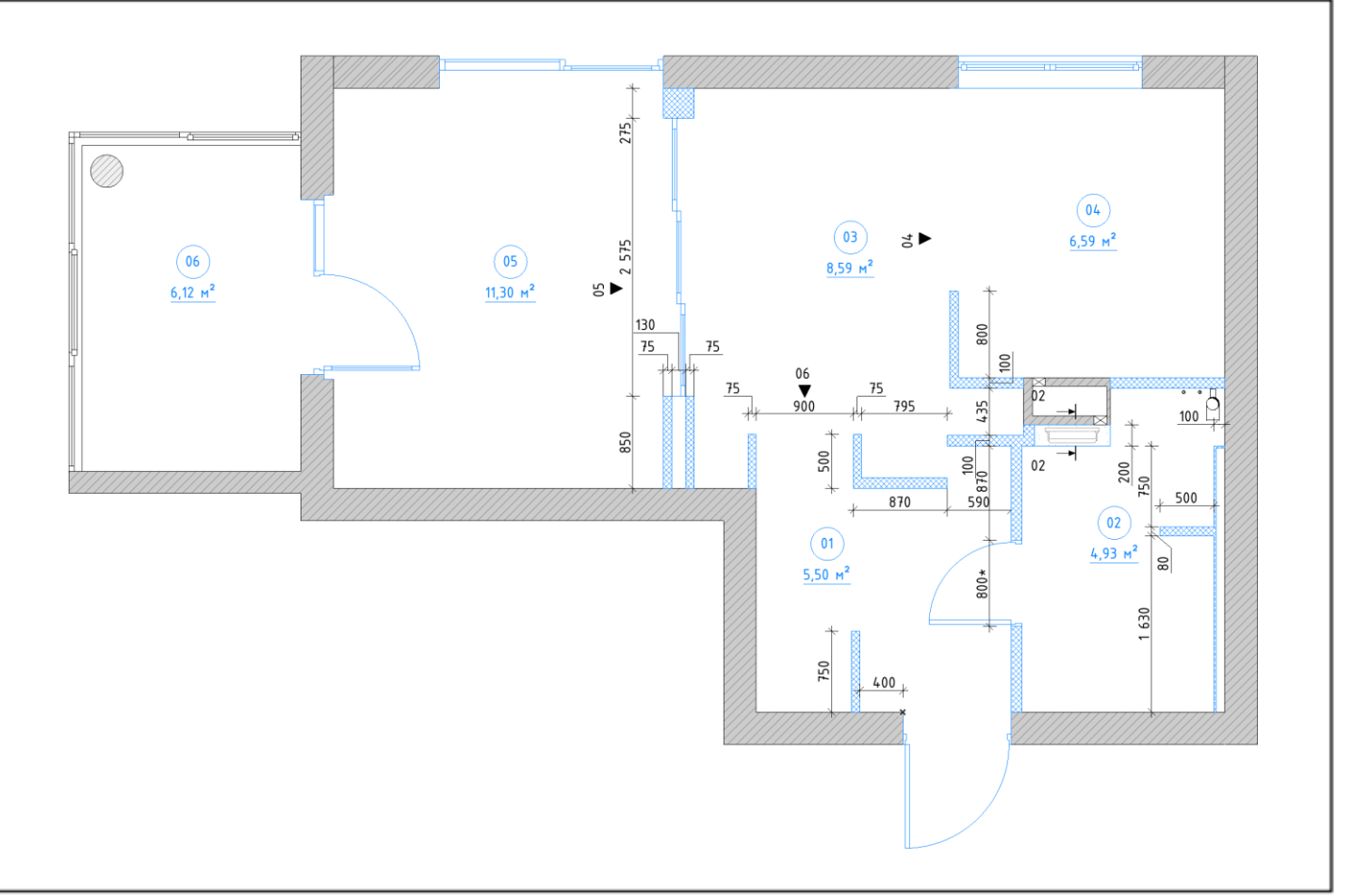

#### Другие чертежи

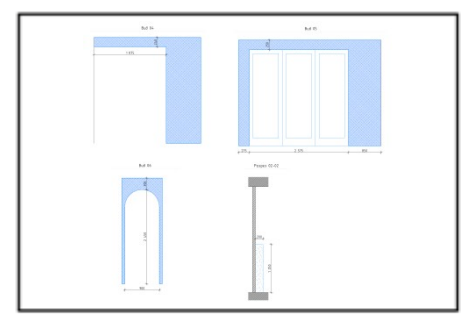

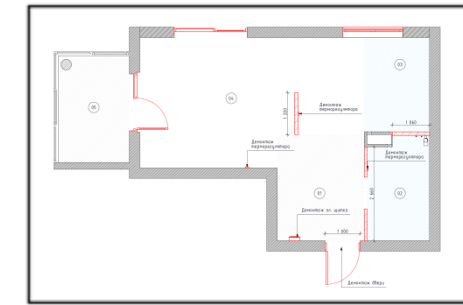

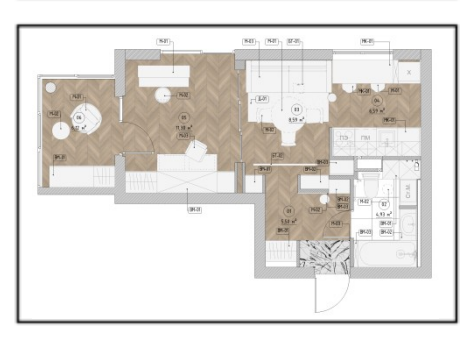

#### Ссылка на весь пакет чертежей: https://drive.google.com/drive/folders/1QShPr66utrB9GvneIBFn\_F074aK6aJ

ra?usp=drive\_link

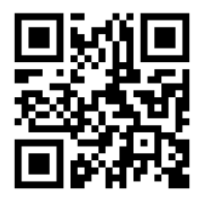

#### ЧЕРТЕЖИ План напольных покрытий:

### Другие чертежи

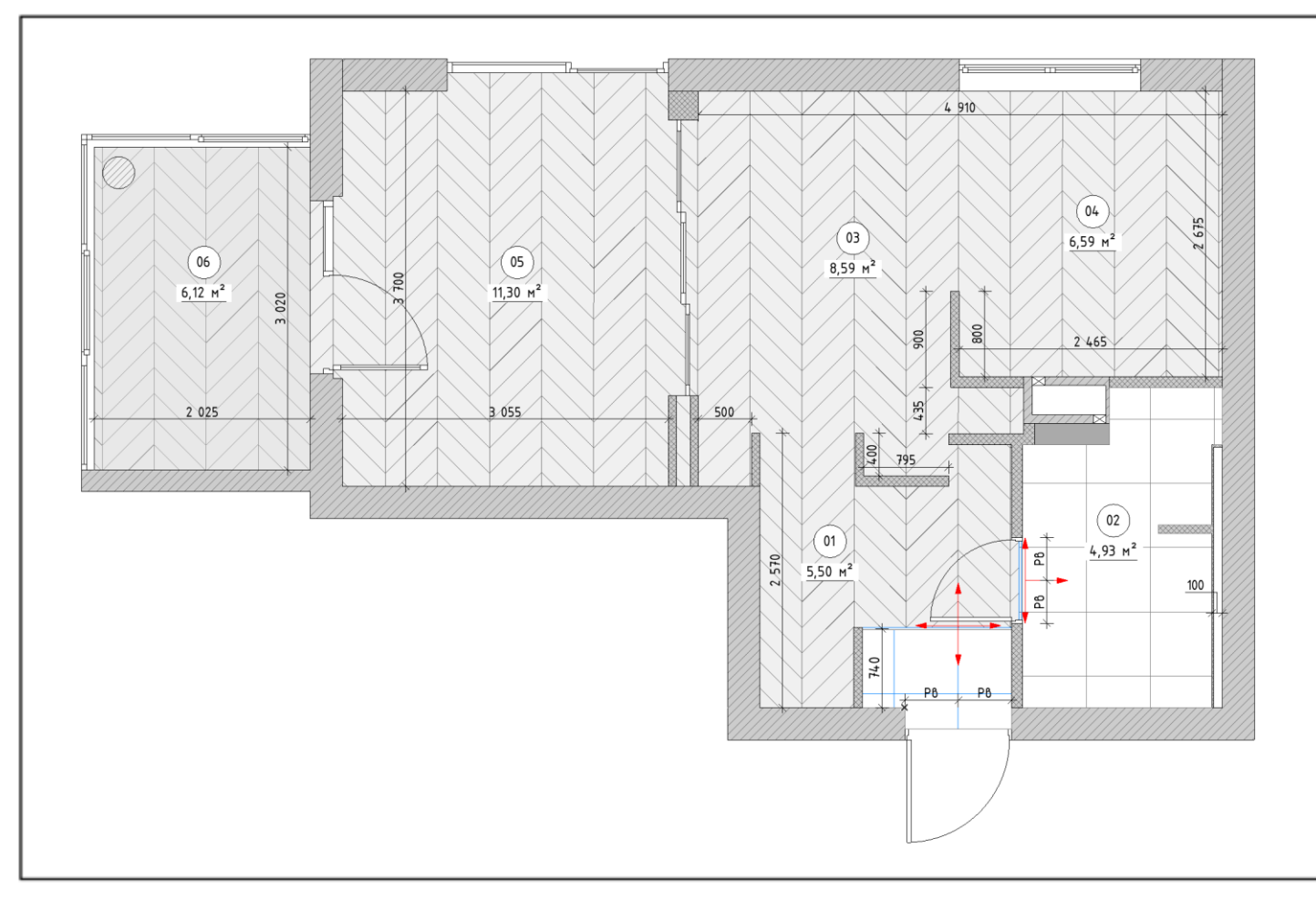

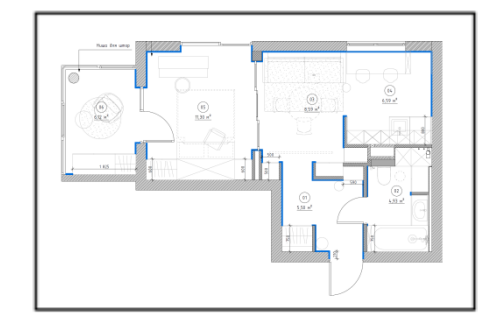

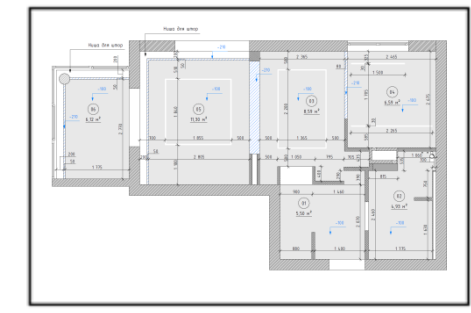

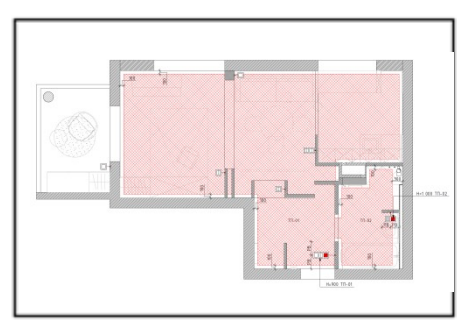

# Ссылка на весь пакет чертежей:

https://drive.google.com/drive/folders/1QShPr66utrB9GvneIBFn\_F074aK6aJ ra?usp=drive\_link

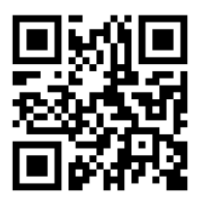

#### ЧЕРТЕЖИ План расстановки светильников:

Другие чертежи

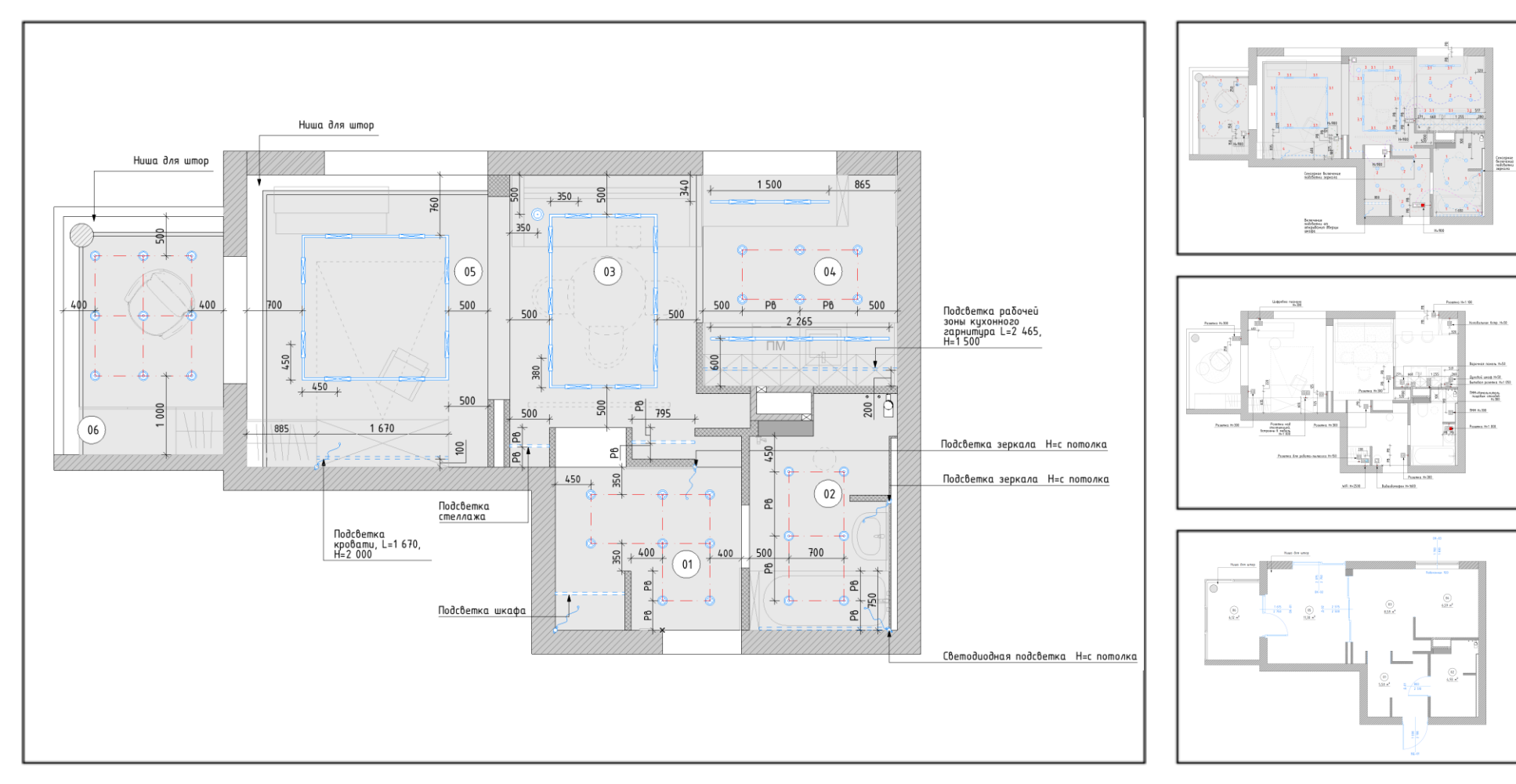

Ссылка на весь пакет чертежей: https://drive.google.com/drive/folders/1QShPr66utrB9GvneIBFn\_F074aK6aJ ra?usp=drive\_link

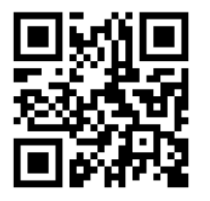

#### ЧЕРТЕЖИ Развёртки стен. Ванная комната

Другие развёртки стен:

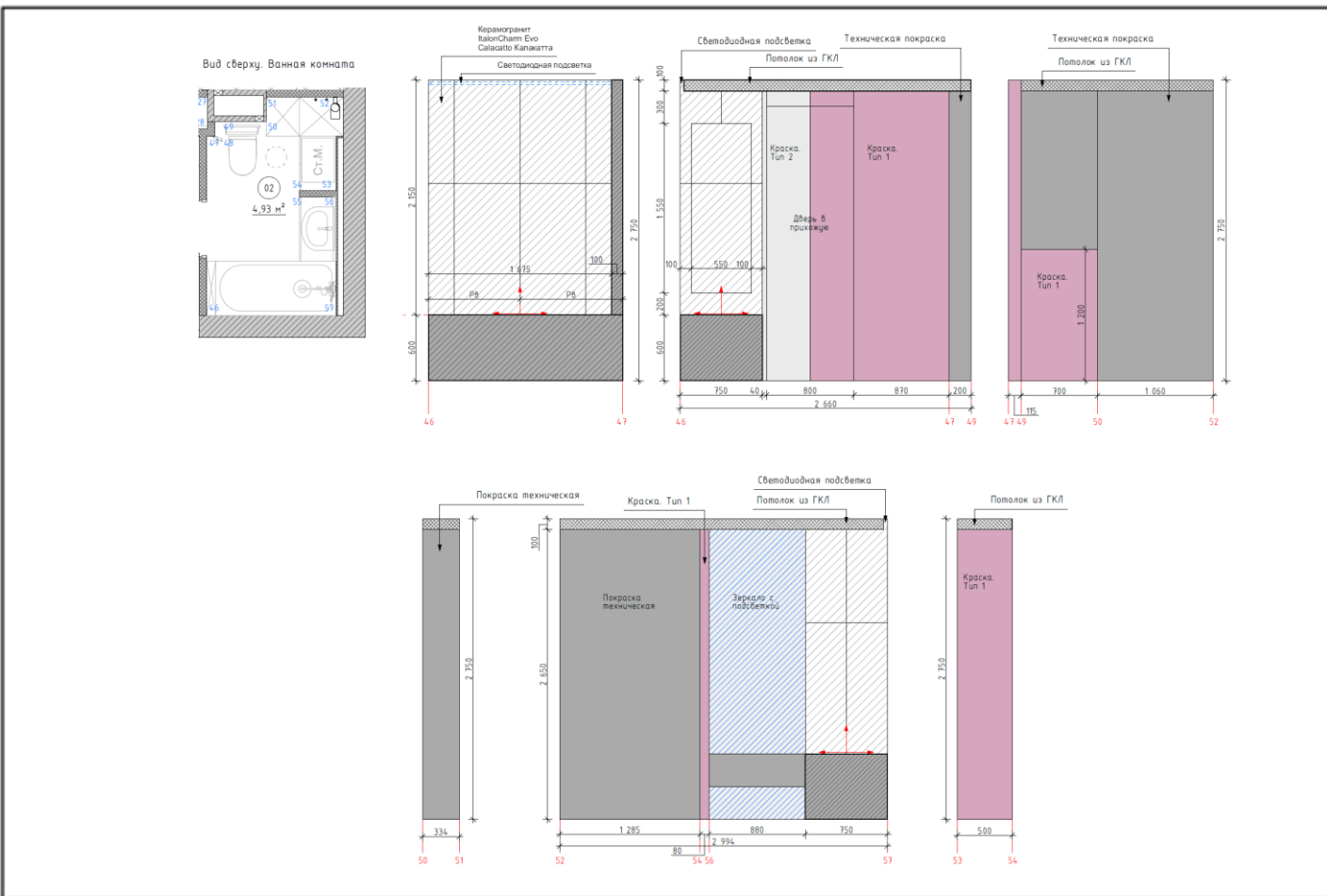

#### Ссылка на весь пакет чертежей: https://drive.google.com/drive/folders/1QShPr66utrB9GvneIBFn\_F074aK6aJra?usp=sharing

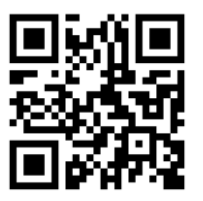

**Seattled money Support Reserved** 

### СВОДНЫЕ ВЕДОМОСТИ Название ведомости: Сантехническое оборудование

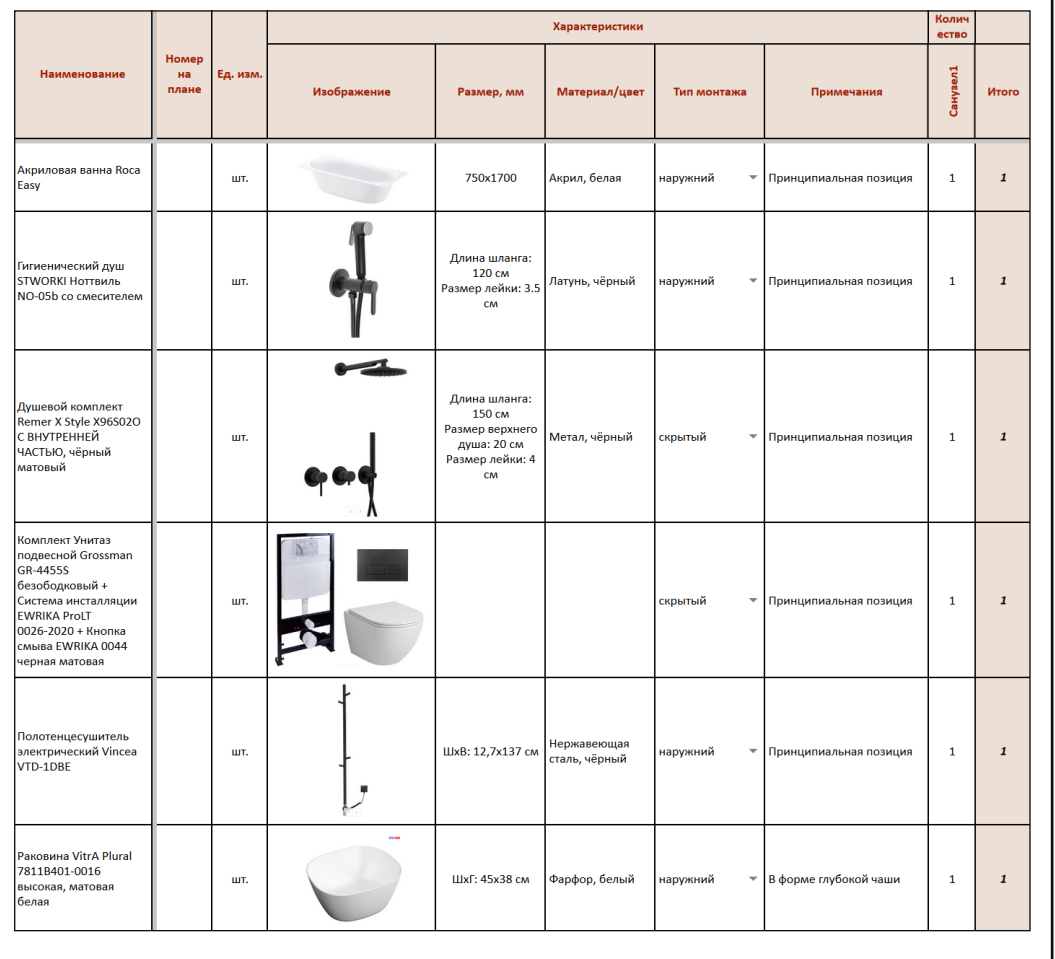

#### Другие ведомости:

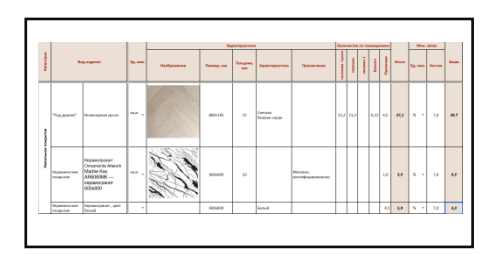

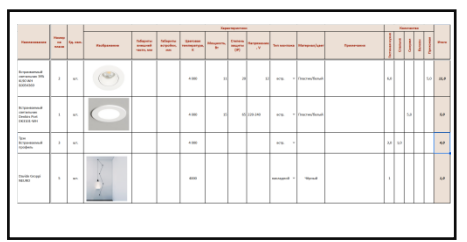

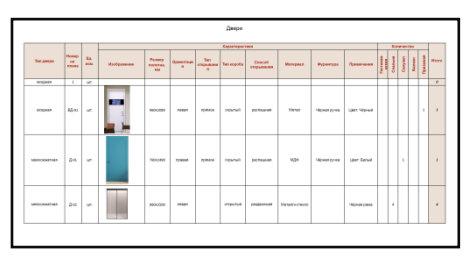

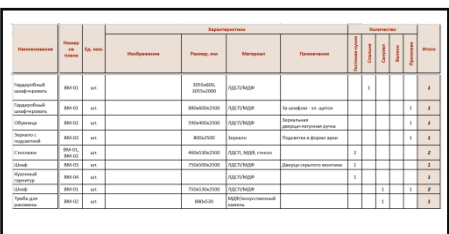

Ссылка на сводные ведомости: https://drive.google.com/drive/folders/1J8Z-<br>Y3NXvmrSlf24wVKxEqEG7loln9-E?usp=sharing

У «Умный Дизайн»

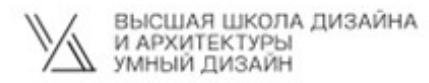

Хабибуллина Айгуль Винеровна